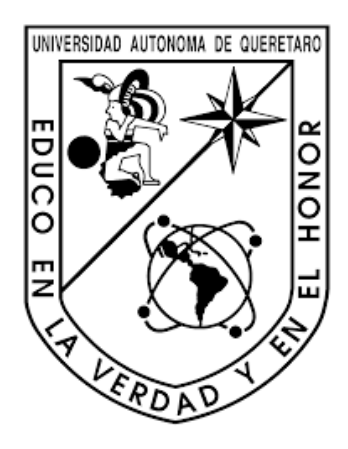

# **Universidad Autónoma de Querétaro**

Facultad de Ingeniería, Licenciatura en Ingeniería Física

Estudio de la dinámica de un modelo Friedmann-Lemaître-Robertson-Walker de cosmología viscosa

## T E S I S

que para optar por el grado de

Ingenierío Físico

PRESENTA: Carlos Alfredo Rico Olvera

Director : Dr. Octavio Cornejo Pérez, Facultad de Ingeniería

Querétaro, Querétaro. (Marzo) 2023

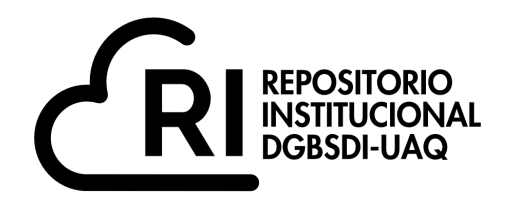

## Dirección General de Bibliotecas y Servicios Digitales de Información

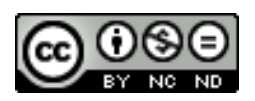

Estudio de la dinámica de un modelo Friedmann-Lemaître-Robertson-Walker de cosmología viscosa

> **por** Carlos Alfredo Rico Olvera

se distribuye bajo una Licencia Creative Commons Atribución-NoComercial-SinDerivadas 4.0 Internacional.

**Clave RI:** IGLIN-244332-0323-323

Esta tesis está dedicada a mis hermanos, Karol y Bernardo, a quienes me gustaría decirles que pueden lograr cualquier cosa que se propongan en la vida.

## Agradecimientos

Me gustaría expresar mi más profundo agradecimiento al Dr. Octavio Cornejo Pérez, Director del presente trabajo. Le agradezco su apoyo y guía en la elaboración de la tesis. Así mismo quiero agradecer que desde comienzos de la licenciatura me aceptó para colaborar en diversas estancias de investigación bajo su tutela, siendo para mi la primer persona que me permitió tener contacto con la investigación en física. Además fue mi profesor en diferentes cursos de matemáticas, por lo que es una persona importante en mi formación académica.

Quiero agradecer al Dr. Alberto Hernández Almada por brindarme de su apoyo en la comprensión de conceptos en cosmología y en la interpretación numérica de diferentes resultados relevantes para la elaboración del presente trabajo.

Al Dr. Aldrin M. Cervantes Contreras, por guiarme en la búsqueda de conceptos matemáticos y cosmológicos que le dieron sustento a la presente investigación. Además por ser un profesor fundamental en mi formación en física. Y más allá de eso, quiero agradecerle por ser una persona que siempre me escuchó y orientó en inquietudes académicas y personales durante mi estancia en la carrera.

Al Dr. Josué de Jesús Trejo Alonso, quien se tomo de su tiempo para realizar de la forma más seria observaciones en la estructura, escritura y a diferentes ideas que se plantearon en la tesis.

Por último quiero agradecer a todas aquellas personas que directa e indirectamente me brindaron de su apoyo durante la elaboración del presente trabajo: A mis padres, por su apoyo incondicional, y a mis amigos y compa˜neros de la universidad por todo su apoyo emocional.

## Resumen

En este trabajo se estudia un modelo de cosmología viscosa con métrica Friedmann-Lemaitre-Robertson-Walker mediante un análisis en sistemas dinámicos. Los sistemas dinámicos se generan a partir de la ecuación diferencial de Hubble y los parámetros cosmológicos de desaceleración q, presión viscosa Π, densidad de energía  $\rho$  y un parámetro de relación entre la presión barotrópica y la presión viscosa l. Se generan los mismos sistemas dinámicos para tres casos particulares de la ecuación de Hubble,  $s = 1/2$ ,  $s = -1/2$  y  $s = 0$ , donde s es un parámetro relacionado con la viscosidad. Los resultados del primer caso se comparan con los resultados generados en trabajos previos mediante diferentes técnicas. Posteriormente para los casos  $s = -1/2$  y  $s = 0$  se llevo a cabo una restricción de parámetros para encontrar los valores particulares de  $\epsilon$ ,  $\xi$  y  $\omega$ . Donde  $\epsilon$ se relaciona con la velocidad de propagación de perturbaciones del fluido,  $\xi$  es el coeficiente de viscosidad y depende de la densidad de energía, y  $\omega$  el cual es una constante de proporcionalidad relacionado con la presión barotrópica y la densidad de energía. Con los valores obtenidos de la restricción se pudo completar el análisis de los sistemas dinámicos generados en ambos casos. A pesar de que, como resultado de la restricción se encontró que el modelo solo toma en cuenta la energía oscura como principal componente del Universo para los casos  $s = -1/2$  y  $s = 0$ , el comportamiento de las variables cosmológicas es consistente con los resultados del caso  $s = 1/2$ .

## $\operatorname{\acute{t}ndice}$

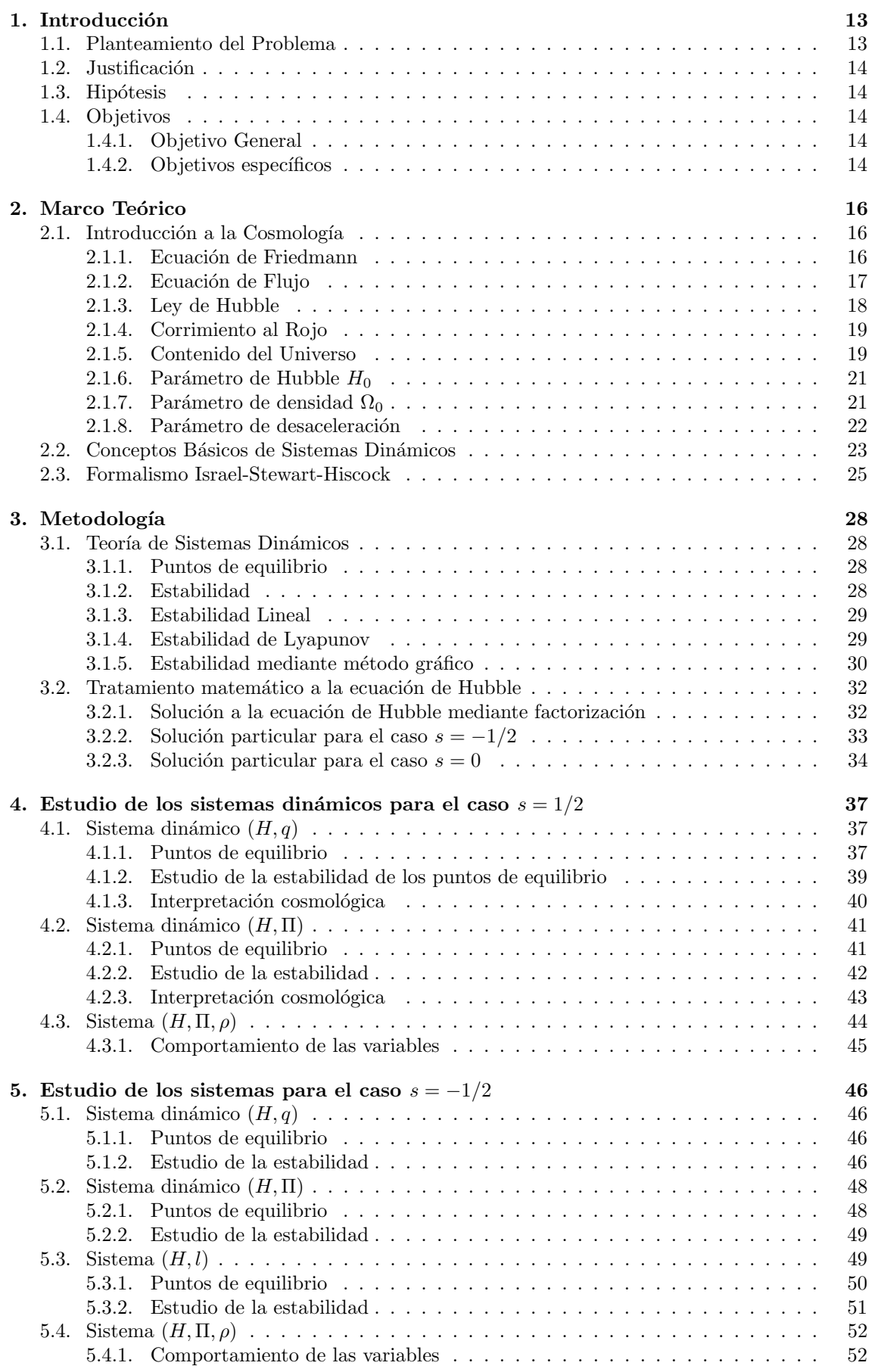

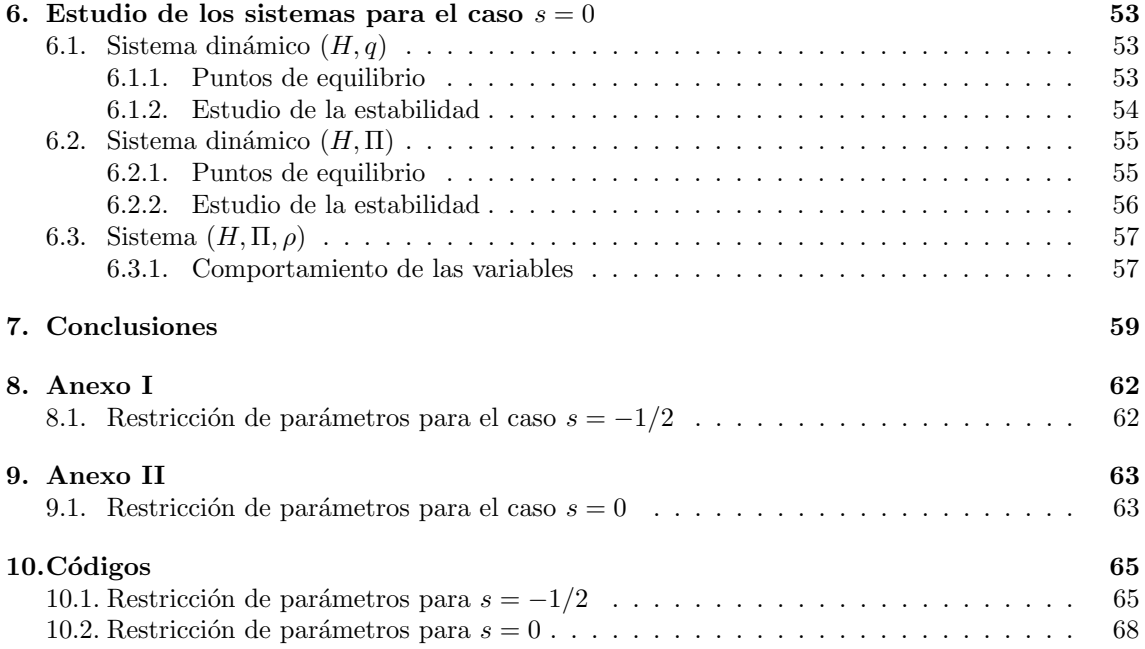

## $\rm{Índice}$ de figuras

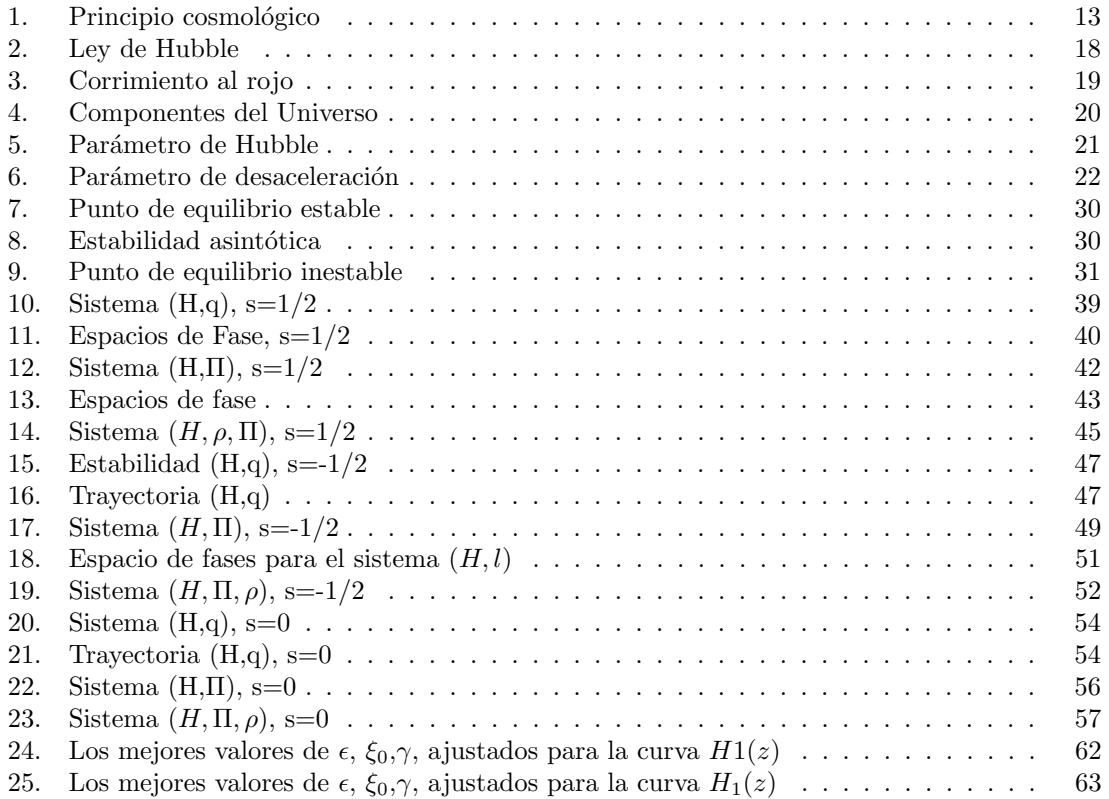

## <span id="page-13-0"></span>1. Introducción

El estudio moderno del Universo comenz´o el siglo pasado con el desarrollo de la Relatividad General. Las im´agenes tomadas del Universo en diferentes longitudes de onda y escalas sugirieron que a medida que se avanza a gran escala, el Universo comienza a verse uniforme, equivalente en todos los puntos y en todas las direcciones. Esto se conoce como el Principio Cosmológico y establece que el Universo es homogéneo e isotrópico en todas direcciones. De mejor manera:

- El Universo debe de lucir igual desde cualquier punto, simetría traslacional, el espacio debe ser homogéneo.
- El Universo debe lucir igual en todas las direcciones, simetría rotacional, el espació debe ser isotrópico.

<span id="page-13-2"></span>Estas dos suposiciones forman el principio cosmológico: a gran escala el Universo es estadísticamente homogéneo e isotrópico.

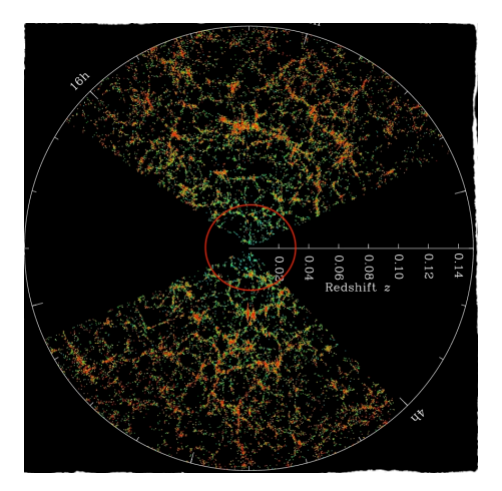

Figura 1: Vista general del Universo acorde al principio cosmológico, recuperado de https://www.darkenergysurvey.org/the-des-project/science/

Siguiendo estos principios de homogeneidad e isotropía, los científicos encontraron varias soluciones a las ecuaciones de Einstein. Una de esas soluciones fue la m´etrica de Friedmann-Robertson-Walker que es compatible con los principios cosmológicos y además permite una evolución no estática del Universo. Esto es importante porque Hubble encontró a principios del siglo pasado evidencia experimental de un Universo en expansión y desde entonces se han realizado muchas mediciones. Entonces, se necesitaba de una teoría que explicara esta característica. Se han presentado varios modelos teóricos del Universo, donde una propuesta estándar es modelar los diversos componentes del Universo como fluidos perfectos en una primera aproximación. Pero mientras más componentes particulares se agreguen, más difícil será resolver las ecuaciones diferenciales acopladas obtenidas. Es por esto que las herramientas computacionales son extremadamente importantes hoy en d´ıa.

#### <span id="page-13-1"></span>1.1. Planteamiento del Problema

En el sentido de explicar la evolución del Universo tomando en cuenta fenómenos disipativos, se han desarrollado teorías como la de Fluidos disipativos relativistas, [\(Eckart](#page-71-0) [1940\)](#page-71-0). Sin embargo, la mejor teoría disponible actualmente para analizar los procesos disipativos en el Universo es la termodinámica causal completa desarrollada por Israel y Stewart [\(Israel and Stewart](#page-72-0) [1976](#page-72-0)), Hiscock y Lindblom [\(Hiscock and Lindblom](#page-72-1) [1985\)](#page-72-1), Hiscock y Salmonson [\(Hiscock and Salmonson](#page-72-2) [1991\)](#page-72-2), la cual considera un solo fluido viscoso sujeto a una ecuación de estado y propiedades termodinámicas. Esta teoría se ha utilizado ampliamente para estudiar la evolución del Universo temprano y algunos otros procesos astrofísicos [\(Maartens](#page-72-3) [1996\)](#page-72-3). La única gran desventaja que surge al estudiar modelos en este marco es la aparición de ecuaciones diferenciales altamente no lineales y muy complicadas de resolver analíticamente.

Debido a la complejidad de las ecuaciones, los sistemas dinámicos son una alternativa para el estudio en el comportamiento y evolución de dichas ecuaciones. Por lo que con un análisis en sistemas dinámicos se podrá determinar la estabilidad y evolución de los sistemas de ecuaciones que describen al modelo cosmológico dentro del formalismo Israel-Stewart-Hiscock (ISH). Además, podrá visualizarse de manera cualitativa la evolución de las variables de estado del modelo cosmológico a través de los espacios de fase. Lo anterior puede lograrse sin resolver analíticamente las ecuaciones del campo gravitacional. Dicho de otra manera, se podrá estudiar el comportamiento del Universo por medio de la teoría de sistemas dinámicos aplicada a un modelo de cosmología viscosa dentro del formalismo de la teoría $\operatorname{ISH}$ 

#### <span id="page-14-0"></span>1.2. Justificación

Se quiere hacer un análisis en el marco de los sistemas dinámicos para un modelo de cosmología viscosa dentro del formalismo ISH, el cual describe al Universo como un fluido a partir de la ecuación de transporte de Hubble. Con análisis en sistemas dinámicos se hace referencia a aplicar toda la metodología para sistemas dinámicos, es decir, encontrar puntos de equilibrio, una visualización y análisis de los espacios de fase de casos particulares del modelo, y un análisis de la estabilidad de los puntos de equilibrio. Lo anterior debido a que el modelo cosmológico ha sido ya estudiado pero con el tratamiento de soluciones exactas a ecuaciones diferenciales y se han encontrado soluciones al mismo. Es importante mencionar que solo se ha estudiado a profundidad el caso particular del parámetro  $s = 1/2$  y no hay información sobre el comportamiento del modelo para diferentes valores de  $s$ , por eso es de interés estudiar este modelo desde una perspectiva diferente.

#### <span id="page-14-1"></span>1.3. Hipótesis

Es posible describir la dinámica del Universo usando un modelo cosmológico FLRW viscoso dentro del formalismo de la teoría ISH a través de la teoría de los sistemas dinámicos.

#### <span id="page-14-2"></span>1.4. Objetivos

#### <span id="page-14-3"></span>1.4.1. Objetivo General

Estudiar la dinámica del modelo cosmológico viscoso en el contexto ISH usando la teoría de sistemas dinámicos, y con exploración numérica para determinar el comportamiento de las principales variables dinámicas del modelo y el acotamiento de un espacio de parámetros.

#### <span id="page-14-4"></span>1.4.2. Objetivos específicos

- Manipular matemáticamente la ecuación diferencial para el parámetro de Hubble obtenida del modelo cosmológico para reescribirla en la forma de un sistema dinámico usando cambios de variable adecuados, para cada variable dinámica del modelo.
- Usar la metodología de la teoría de los sistemas dinámicos para encontrar puntos de equilibrio, generar espacios de fase y determinar la estabilidad de cada sistema particular generado.
- Interpretar físicamente los resultados obtenidos tanto para la dinámica de las variables de estado como para la estabilidad de los puntos de equilibrio para describir la evolución cosmológica.
- Comparar los resultados obtenidos con resultados previos obtenidos mediante otras aproximaciones para comprobar la solidez del enfoque usado en esta tesis.

### <span id="page-16-0"></span>2. Marco Teórico

#### <span id="page-16-1"></span>2.1. Introducción a la Cosmología

#### <span id="page-16-2"></span>2.1.1. Ecuación de Friedmann

La ecuación de Friedmann es quizás la ecuación más crucial en el estudio del Universo ya que describe justamente la dinámica del mismo [\(Liddle](#page-72-4) [2015\)](#page-72-4). Para derivar la ecuación de Friedmann se parte de las ecuaciones de campo de Einstein [\(Einstein](#page-71-1) [1915\)](#page-71-1). Estas ecuaciones se definen como:

<span id="page-16-3"></span>
$$
R_{\mu\nu} - \frac{1}{2}g_{\mu\nu}R - \Lambda g_{\mu\nu} = 8\pi G T_{\mu\nu} , \qquad (2.1)
$$

donde el miembro izquierdo de la ecuación es el tensor de Einstein más un término que incluye a la constante cosmológica  $\Lambda$ , mientras que del lado derecho de la ecuación, G representa la constante de gravitación universal y  $T_{\mu\nu}$  es el tensor de energía momento, [\(Romeu](#page-72-5) [2013\)](#page-72-5), el cual se define explícitamente como:

$$
T_{\mu\nu} = (\rho + p) u_{\mu\nu} - pg_{\mu\nu} , \qquad (2.2)
$$

donde p y  $\rho$  son la presión y la densidad respectivamente,  $g_{\mu\nu}$  es la métrica y  $u_{\mu\nu}$  representa la velocidad del medio. El tensor de Einstein está formado por un tensor de Ricci,  $R_{\mu\nu}$ , y un escalar de Ricci, R, tal como puede apreciarse en el miembro derecho de la ecuación  $(2.1)$ . Para poder calcular tanto el tensor como el escalar de Ricci se necesita de una métrica que cumpla con el principio cosmológico de homogeneidad e isotropía [\(Romeu](#page-72-5) [2013\)](#page-72-5). Una métrica es un objeto matemático que describe la geometría del espacio tiempo y nos da la distancia entre dos puntos del mismo [\(Guillen-Castellanos](#page-71-2) [2020\)](#page-71-2). La métrica que satisface las propiedades cosmológicas; es la métrica de Robertson-Walker, la cual se define como:

$$
ds^{2} = dt^{2} - a^{2}(t) \left( \frac{1}{1 - \frac{r^{2}}{K^{2}}} dr^{2} + r^{2} d\theta^{2} + r^{2} \sin^{2} \theta d\varphi^{2} \right) ,
$$
 (2.3)

donde  $a(t)$  se conoce como factor de escala e indica la dependencia temporal de la distancia relativa entre dos puntos del Universo [\(Peacock](#page-72-6) [1999\)](#page-72-6). K representa la curvatura del espacio-tiempo, la cual toma tres valores posibles,  $K < 0$ ,  $K = 0$  y  $K > 0$ , para una geometría hiperbólica, plana y esférica respectivamente [\(Ryden](#page-72-7) [2006\)](#page-72-7).

Entonces el tensor de Ricci  $R_{\mu\nu}$  se define como:

$$
R_{\mu\nu} \equiv R^{\rho}_{\mu\nu\rho} = \partial_{\rho} \Gamma^{\rho}_{\mu\nu} - \partial_{\nu} \Gamma^{\rho}_{\mu\rho} + \Gamma^{\lambda}_{\mu\nu} \Gamma^{\rho}_{\lambda\rho} - \Gamma^{\lambda}_{\mu\rho} \Gamma^{\rho}_{\lambda\nu} , \qquad (2.4)
$$

donde  $\Gamma^{\rho}_{\mu\rho}$  son los símbolos de Christoffel escritos como:

$$
\Gamma^{\rho}_{\mu\nu} = \frac{1}{2} g^{\rho\alpha} \left( \partial_{\mu} g_{\nu\alpha} + \partial_{\nu} g_{\mu\alpha} - \partial_{\alpha} g_{\mu\nu} \right) , \qquad (2.5)
$$

y R es el escalar de Ricci definido como:

$$
R = g^{\mu\nu} R_{\mu\nu} \quad , \tag{2.6}
$$

el cual junto al tensor de Ricci describen la curvatura del espacio-tiempo. Calculando los valores tanto del tensor como del escalar de Ricci para una métrica Robertson-Walker se obtienen las componentes del tensor de Ricci:

$$
R_{tt} = R_{tmt}^m = R_{trt}^r + R_{t\theta t}^\theta + R_{t\varphi t}^\varphi = -3\frac{\ddot{a}}{a},\qquad(2.7)
$$

$$
R_{rr} = R_{rmr}^m = \frac{a\ddot{a}}{1 - \frac{r^2}{K^2}} + \frac{2\dot{a}^2}{1 - \frac{r^2}{K^2}} + \frac{2}{K^2\left(1 - \frac{r^2}{K^2}\right)}\,,\tag{2.8}
$$

$$
R_{\theta\theta} = R_{\theta m\theta}^m = r^2 a \ddot{a} + 2r^2 \dot{a}^2 + 2\frac{r^2}{K^2} \,, \tag{2.9}
$$

$$
R_{\varphi\varphi} = R_{\varphi m\varphi}^{m} = r^{2} a \ddot{a} \sin^{2} \theta + 2r^{2} a^{2} \sin^{2} \theta + 2 \frac{r^{2}}{K^{2}} \sin^{2} \theta , \qquad (2.10)
$$

y el tensor de Ricci queda determinado por:

$$
R = g^{ik} R_{ik} = -6\frac{\ddot{a}}{a} - 6\left(\frac{\dot{a}}{a}\right)^2 - 6\frac{1}{K^2 a^2} \,. \tag{2.11}
$$

Ahora bien, en el tensor de energía-momento debe quedar expresado que el Universo se comporta como un fluido perfecto, [\(Romeu](#page-72-5) [2013\)](#page-72-5) por lo que su velocidad macroscópica tiene que ser:  $u^{\alpha} =$  $(1, 0, 0, 0)$ , por lo que el tensor queda definido por:

$$
T_{tt} = \rho g_{tt} \quad , \tag{2.12}
$$

$$
T_{ii} = -pg_{ii} \tag{2.13}
$$

Entonces para deducir la ecuación de Friedmann se comienza separando la parte temporal y la parte espacial de las ecuaciones de Einstein. Luego se unen a partir de una combinación lineal que ayudará a simplificar la expresión para dar una interpretación física, [\(Romeu](#page-72-5) [2013\)](#page-72-5). De la parte temporal de las ecuaciones de campo de Einstein [\(2.1\)](#page-16-3) se obtiene:

$$
R_{tt} - \frac{1}{2} R g_{tt} - \Lambda g_{tt} = 8\pi G \rho u_t u_t , \qquad (2.14)
$$

por lo que se llega a:

<span id="page-17-1"></span>
$$
\left(\frac{\dot{a}(t)}{a(t)}\right)^2 = \frac{8\pi G}{3}\rho(t) + \frac{\Lambda}{3} - \frac{1}{K^2 a^2(t)},
$$
\n(2.15)

partiendo de la parte espacial de [\(2.1\)](#page-16-3) se obtiene:

$$
\frac{-g_{ii}}{a^2(t)}\left(a\ddot{a} + 2\dot{a}^2 + \frac{2}{K^2}\right) - \frac{1}{2}Rg_{ii} - \Lambda g_{ii} = 8\pi G\left(-p\right)g_{ii},\tag{2.16}
$$

y se llega a:

<span id="page-17-2"></span>
$$
\frac{\ddot{a}(t)}{a(t)} + \frac{1}{2} \left( \frac{\dot{a}(t)}{a(t)} \right)^2 = -4\pi G p + \frac{\Lambda}{2} - \frac{1}{2} \frac{1}{K^2 a^2(t)} , \qquad (2.17)
$$

realizando una combinación lineal de las ecuaciones [\(2.15\)](#page-17-1) y [\(2.17\)](#page-17-2) de la forma  $2(2.17)$  $2(2.17)$  - (2.15), se llega a una expresión sin el término  $\left(\frac{\dot{a}(t)}{a(t)}\right)$  $\frac{\dot{a}(t)}{a(t)}\Big)^2$  que hará más fácil la interpretación de la ecuación:

$$
\frac{\ddot{a}(t)}{a(t)} = -\frac{4\pi G}{3} (\rho(t) + 3p) + \frac{\Lambda}{3},
$$
\n(2.18)

la ecuación anterior se conoce como ecuación de Friedmann, y describe la dinámica del Universo, que como es claro de ver en la ecuación, el Universo no es estático [\(Romeu](#page-72-5) [2013\)](#page-72-5).

#### <span id="page-17-0"></span>2.1.2. Ecuación de Flujo

Esta ecuación involucra la presión del material  $p$  y se denomina Ecuación de Flujo, [\(Liddle](#page-72-4) [2015\)](#page-72-4). Para obtener la ecuación de flujo partimos de la primera ley de la termodinámica aplicada a un volumen  $V$  en expansión con radio de una unidad en coordenadas comóviles:

<span id="page-17-3"></span>
$$
dE + pdV = TdS , \t\t(2.19)
$$

lo anterior es equivalente a aplicar la primera ley a un gas en un cilindro. El volumen tiene físicamente el radio a y la energía está dada mediante  $E = mc^2$ , sustituyendo la masa en términos de la densidad se obtiene:

$$
E = \frac{4\pi}{3}a^3\rho c^2 \,,\tag{2.20}
$$

el cambio de la energía en el tiempo  $dt$  usando la regla del producto viene dado por:

$$
\frac{dE}{dt} = 4\pi a^2 \rho c^2 \frac{da}{dt} + \frac{4\pi}{3} a^3 \frac{d\rho}{dt} c^2 \,,\tag{2.21}
$$

mientras que la tasa de cambio en el volumen es:

$$
\frac{dv}{dt} = 4\pi a^2 \frac{da}{dt} \quad , \tag{2.22}
$$

asumiendo una expansión adiabática, es decir  $dS = 0$ , colocamos los términos anteriores en [\(2.19\)](#page-17-3) y obtenemos:

$$
\dot{\rho} + 3\frac{\dot{a}}{a}\left(\rho + \frac{p}{c^2}\right) = 0 ,\qquad (2.23)
$$

esta última expresión es la que se conoce como ecuación de flujo,  $(Ryden 2006)$  $(Ryden 2006)$ . La suposición habitual en cosmología es que existe una presión única asociada con cada densidad  $p = p(\rho)$ . Esta relación se conoce como ecuación de estado [\(Liddle](#page-72-4) [2015\)](#page-72-4).

#### <span id="page-18-0"></span>2.1.3. Ley de Hubble

La ecuación de Friedmann permite explicar el descubrimiento de Hubble, en el cual establece que la velocidad de recesión de las galaxias es proporcional a la distancia, [\(Narlikar](#page-72-8) [2002\)](#page-72-8). Se puede escribir la velocidad de recesión como  $\vec{v} = d\vec{r}/dt$  y se mueve en la misma dirección que  $\vec{r}$  por lo que podemos escribir la velocidad de recesión usando las coordenadas comóviles  $\vec{r} = a(t)\vec{x}$  como:

$$
\vec{v} = \frac{\left|\dot{\vec{r}}\right|}{\vec{r}}\vec{r} = \frac{\dot{a}}{a}\vec{r},\qquad(2.24)
$$

la ley de Hubble dice que  $\vec{v} = H\vec{r}$ , entonces comparando con la expresión anterior podemos concluir que el valor de la constante de proporcionalidad es:

$$
H = \frac{\dot{a}}{a},\tag{2.25}
$$

<span id="page-18-1"></span>al resultado anterior es a lo que se le conoce como constante de Hubble, sin embargo, realmente solo es constante en posición, más no en tiempo, ya que es claro notar su dependencia temporal.

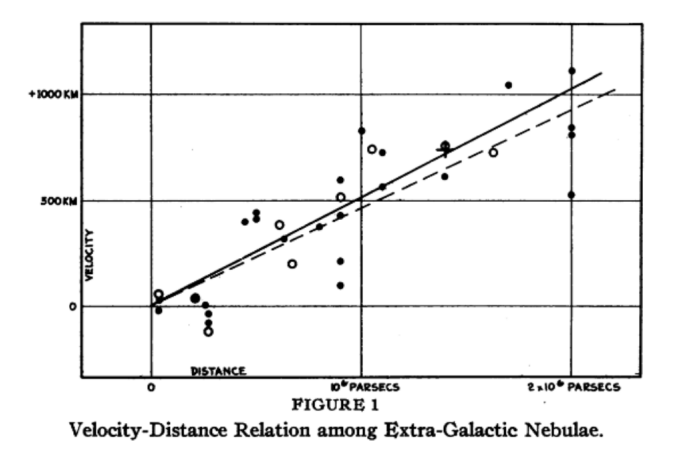

Figura 2: En 1929 Edwin Hubble reportó que las galaxias distantes se están alejando, [\(Hubble](#page-72-9) [1929\)](#page-72-9)

La Figura anterior muestra la relación velocidad-distancia entre nebulosas extra-galácticas. En la gráfica se muestra una distribución de diferentes nebulosas, los puntos negros representan a la nebulosas individualmente y la linea negra, es el mejor ajuste a la distribución. Los círculos blancos, son grupos de nebulosas y la linea punteada es el ajuste de la distribución. Se puede apreciar que entre a mayor distancia se encuentre la nebulosa, mayor es su velocidad radial o a la que se aleja del observador. Además el ajuste indica que se trata de una relación lineal. es decir  $v = H_0 \times distance$ ia. Siendo  $H_0$ la pendiente de la curva y el parámetro de Hubble.

Dada la dependencia temporal de  $H = H(t)$  es más correcto nombrarla como Parámetro de Hubble, y el término  $H_0$  utilizarlo solo para dar el valor actual del parámetro. Ahora bien, utilizando el par´ametro de Hubble puede reescribirse las ecuaciones de Friedmann y de flujo como:

$$
H(t)^{2} = \frac{8\pi G}{3}\rho - \frac{k}{a^{2}} ,
$$
\n(2.26)

$$
\dot{\rho} + 3H(t)\left(\rho + \frac{p}{c^2}\right) = 0.
$$
\n(2.27)

#### <span id="page-19-0"></span>2.1.4. Corrimiento al Rojo

La evidencia observacional en cosmología indica que las galaxias se están alejando unas de otras, [\(Liddle](#page-72-4) [2015\)](#page-72-4). La velocidad a la que se alejan, comúnmente llamada velocidad de recesión, se mide a través de lo que se conoce como corrimiento al rojo, el cual es la aplicación del efecto Doppler a ondas de luz. Si una galaxia se aleja, las líneas características de su espectro electromagnético tienden a correrse al color rojo y a este efecto es el que se le conoce como corrimiento al rojo. Este efecto fue aprovechado por Vesto Slipher para desarrollar una técnica que le permitió medir la velocidad a la que se alejaban las galaxias, [\(Slipher](#page-72-10) [1917\)](#page-72-10).

Matemáticamente el corrimiento al rojo se define por:

$$
z = \frac{\lambda_{\rm obs} - \lambda_{\rm em}}{\lambda_{\rm em}} \,, \tag{2.28}
$$

<span id="page-19-2"></span>donde  $\lambda_{\rm em}$  es la longitud de onda en el punto de emisión y  $\lambda_{\rm obs}$  es la longitud de onda observada.

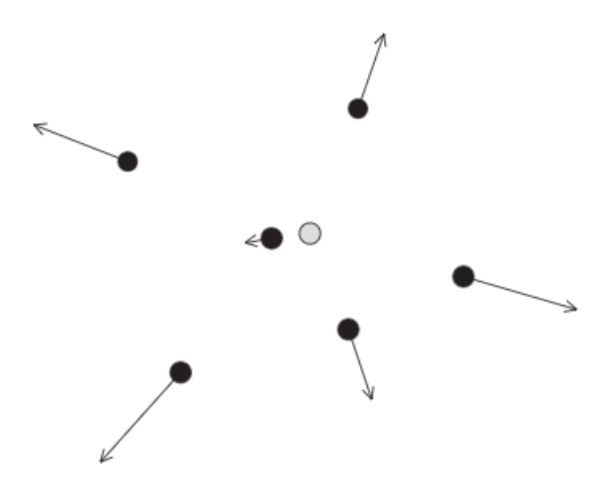

Figura 3: Las galaxias (Puntos negros) se alejan cada vez más rápido de un observador (Puntos grises), [\(Liddle](#page-72-4) [2015\)](#page-72-4)

#### <span id="page-19-1"></span>2.1.5. Contenido del Universo

De la ecuación de Friedmann se puede deducir:

$$
H^2 = \frac{8\pi G}{3} \sum_i \rho_i , \qquad (2.29)
$$

donde  $\rho_i$  representa una densidad de energía específica para cada componente del Universo. De manera general se pueden definir dos tipos de densidad, una relacionada con la curvatura k y otra para la constante cosmológica  $Λ$ :

$$
\rho_k \equiv -\frac{3k}{8\pi Ga^2} \,,\tag{2.30}
$$

$$
\rho_{\Lambda} \equiv \frac{\Lambda}{8\pi G} \,. \tag{2.31}
$$

Para encontrar la forma en cómo evoluciona el Universo, es necesario tener una idea de lo que contiene. En cosmología, esto se conoce como la relación entre la densidad de masa  $\rho$  y la presión  $p.$  Esta relación se conoce como ecuación de estado, [\(Liddle](#page-72-4) [2015\)](#page-72-4). Por lo general se consideran dos componentes principales de materia: la de tipo polvo, la cual se refiere a toda aquella no relativista que no ejerce presión  $p = 0$ . Y la radiación que al contrario de la materia tipo polvo, estas partículas se mueven a la velocidad de la luz y su energía cinética hace que ejerzan una fuerza de presión dada por  $p = \rho^2/3$  (cualquier partícula moviéndose a grandes velocidad comparte esta ecuación de estado), un ejemplo de este tipo de materia son los neutrinos, [\(Weinberg](#page-72-11) [2008\)](#page-72-11). Sin embargo existen otros componentes como la materia oscura y energía oscura.

**Energía Oscura:** Esta componente esta asociada a la constante cosmológica  $\Lambda$  y recientemente también con la energía en el vacío. Se cree que es la responsable de la expansión del Universo sobre las fuerzas de atracción gravitacional. Tiene una presión negativa y su ecuación de estado es:

$$
P_{\Lambda} = \omega \rho_{\Lambda}, -1 \le \omega < 0 , \qquad (2.32)
$$

según lo reportado en [\(Caldwell and Doran](#page-71-3) [2004\)](#page-71-3)

**Materia Oscura:** Es un componente del Universo que se utiliza para explicar fenómenos cósmicos que no pueden entenderse con la concepción de la materia ordinaria, como lo son las estructuras de gran escala y efectos gravitacionales. Por ejemplo las curvas de rotación de galaxias o los lentes gravitacionales ocasionados por cúmulos de galaxias. La ecuación de estado asociada a este tipo de componente es:

$$
p(\rho) = \omega \rho = 0, \omega = 0,
$$
\n
$$
(2.33)
$$

según lo reportado en [\(Muller](#page-72-12) [2005\)](#page-72-12)

**Materia Barionica:** Como ya se mencionó anteriormente, este componente, es la materia ordinaria, de lo que están hechos los átomos, que después forman estructuras como planetas, estrellas, galaxias, etc. También se conoce como materia tipo polvo. Este componente no ejerce presión y tiene la misma ecuación de estado que la materia oscura:

$$
p(\rho) = \omega \rho = 0, \omega = 0,
$$
\n(2.34)

según lo reportado en [\(Galvan Torres](#page-71-4) [2021\)](#page-71-4)

Radiación: Este componente se relaciona con etapas tempranas del Universo. Se trata de partículas moviéndose a velocidades cercanas a las de la luz. Su ecuación de estado es:

$$
p_{rad} = 1/3 \rho_{rad}, \omega = 1/3 , \qquad (2.35)
$$

<span id="page-20-0"></span>de acuerdo a [\(Galvan Torres](#page-71-4) [2021\)](#page-71-4)

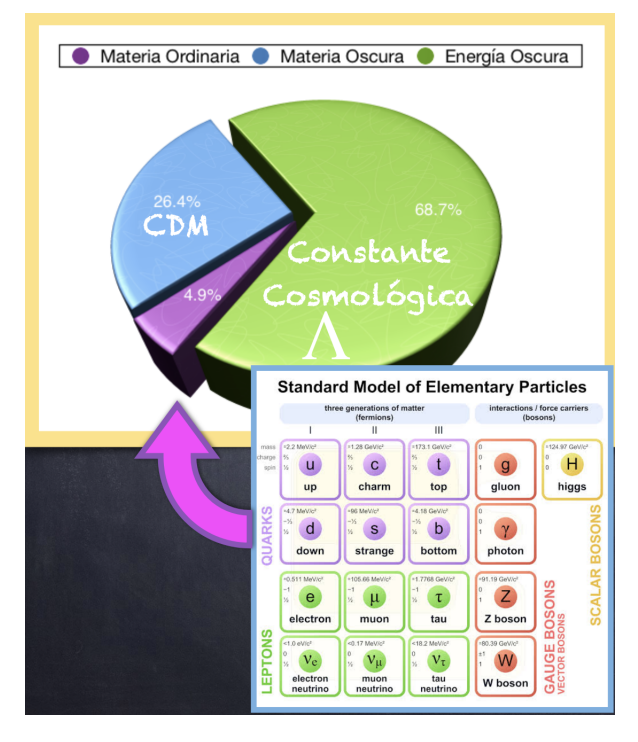

Figura 4: Porcentaje de las componentes del Universo, recuperado de https://neutrinos.fnal.gov/types/energies/

La imagen anterior indica, que la principal compenente del Universo es la Energía Oscura. Por otra parte la materia barionica, de la que están conformadas las galaxias, estrellas planetas y nosotros mismo ocupa apenas un 5 % del total de las componentes del Universo.

#### <span id="page-21-0"></span>2.1.6. Parámetro de Hubble  $H_0$

La constante de Hubble  $H_0$  indica la tasa de expansión actual del Universo, lo que lo convierte en un parámetro cosmológico vital, ya que las mediciones de otras propiedades del Universo a menudo dependen de este, [\(Ryden](#page-72-7) [2006\)](#page-72-7).

Usualmente la constante de Hubble es parametrizada como:

$$
H_0 = 100h \, km s^{-1} Mpc^{-1} \,. \tag{2.36}
$$

En 1990 el proyecto clave del telescopio Hubble comandado por Wendy Freedman determino [\(Freedman](#page-71-5) [1992\)](#page-71-5)

$$
h = 0.72 \pm 0.08 \tag{2.37}
$$

Las mediciones más actuales indican que:

$$
H_0 = 67.4 \pm 0.5 \, km s^{-1} Mpc^{-1} \,, \tag{2.38}
$$

<span id="page-21-2"></span>este resultado a partir de técnicas derivadas de Radiación Cósmica de Fondo [\(Aghanim et al.](#page-71-6) [2020\)](#page-71-6)

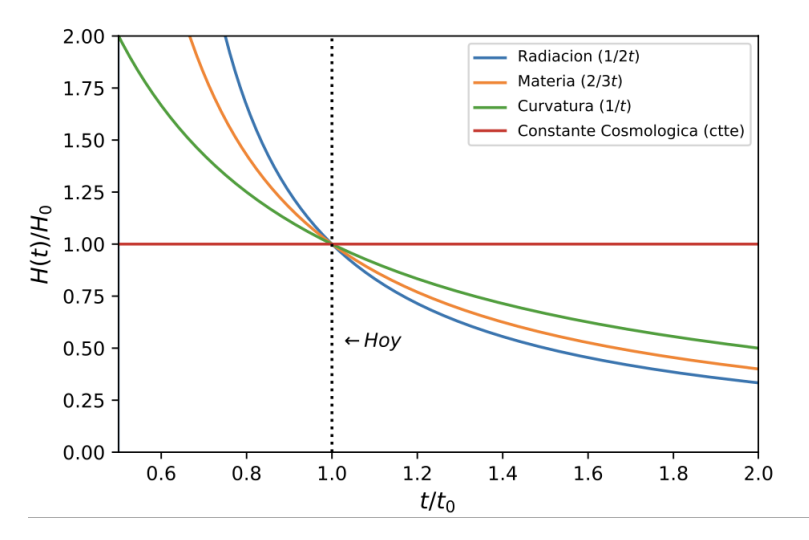

Figura 5: Parámetro de Hubble normalizado a su valor actual  $H(t = t_0) = H_0$ 

#### <span id="page-21-1"></span>2.1.7. Parámetro de densidad  $\Omega_0$

De la ecuación de Friedmann en términos del parámetro de Hubble:

$$
H^2 = \frac{8\pi G}{3}\rho - \frac{k}{a^2} \,,\tag{2.39}
$$

para un valor dado de  $H$ , existe un valor especial de la densidad para hacer la geometría del Universo plana,  $k = 0$ , la cual está dada por:

$$
\rho_c(t) = \frac{3H^2}{8\pi G},\qquad(2.40)
$$

usualmente se expresa la densidad promedio del Universo  $\rho$  en una cantidad adimensional conocida como parámetro de densidad  $Ω$  definida como:

$$
\Omega_i \equiv \frac{\rho_i}{\rho_c} \,,\tag{2.41}
$$

esta notación se usa para cada componente individual de la densidad del Universo, (Vázquez González [2007\)](#page-72-13), como  $\Omega_{polvo}$ ,  $\Omega_{rad}$ , entre otras.

El valor actual de  $\Omega_0 = 0.99 \pm 0.04$  según los resultados de WMAP3, [\(Wang et al.](#page-72-14) [2008\)](#page-72-14) y de [\(Perlmutter et al.](#page-72-15) [2000\)](#page-72-15), esto indica que en la época actual el Universo es casi plano,  $k \approx 0$ .

#### <span id="page-22-0"></span>2.1.8. Parámetro de desaceleración

Este parámetro lo que dice es como cambia la expansión del Universo en el tiempo, [\(Wein](#page-72-11)[berg](#page-72-11) [2008\)](#page-72-11). Para calcular este parámetro hacemos una expansión de Taylor en el factor de escala alrededor del tiempo  $t_0$ . Esta expansión está dada por:

$$
a(t) = a(t_0) + \dot{a}(t_0) [t - t_0] + \frac{1}{2} \ddot{a}(t_0) [t - t_0]^2 + \dots , \qquad (2.42)
$$

ahora dividiendo todo por  $a(t_0)$ , lo que hace notar que el coeficiente del término  $[t - t_0]$  es el parámetro de Hubble. Reescribiendo la expresión como:

$$
\frac{a(t)}{a(t_0)} = 1 + H_0 \left[ t - t_0 \right] - \frac{q_0}{2} H_0^2 \left[ t - t_0 \right]^2 + \dots \,, \tag{2.43}
$$

lo cual permite definir el parámetro de desaceleración  $q_0$  como:

$$
q_0 = -\frac{\ddot{a}(t_0)}{a(t_0)} \frac{1}{H_0^2} = -\frac{a(t_0)\ddot{a}(t_0)}{\dot{a}^2(t_0)} ,
$$
\n(2.44)

entre más grande es el valor de  $q_0$  más rápida es la desaceleración. Este parámetro puede tomar 3 valores:

- $q_0 < 0$ , Universo en aceleración
- $q_0 = 0$ , Universo estacionario
- $q_0 > 0$ , Universo en desaceleración.

<span id="page-22-1"></span>En 1990 dos grupos de investigadores se dieron cuenta a través de Supernovas Ia que el Universo se encuentra en una fase acelerada  $q_0 < 0$  [\(Riess et al.](#page-72-16) [1998\)](#page-72-16).

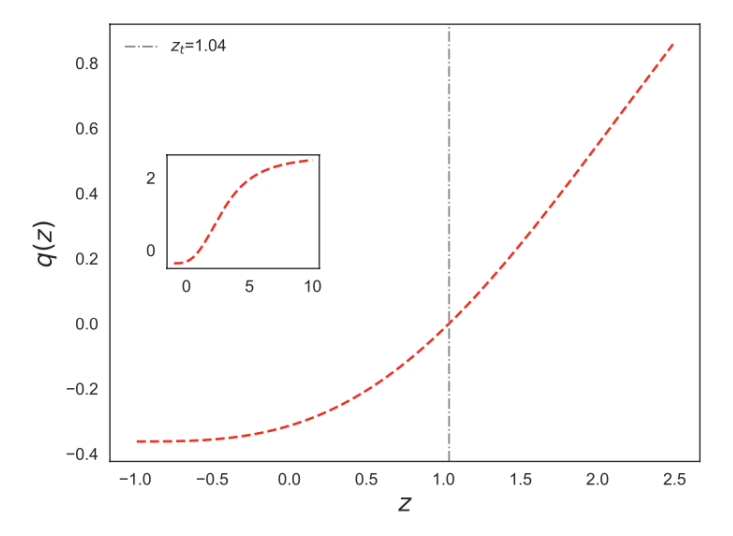

Figura 6: Parámetro de desaceleración en función del corrimiento al rojo, [\(Guillen-Castellanos](#page-71-2) [2020\)](#page-71-2)

En la gráfica anterior se observa el comportamiento cualitativo del parámetro de desaceleración. Presenta un comportamiento específico, para tiempos tardíos el parámetro toma valores positivos, pero después tiene lugar una transición. Actualmente tiene un valor negativo, conllevando a concluir que el universo se encuentra en una fase de expansión acelerada.

#### <span id="page-23-0"></span>2.2. Conceptos Básicos de Sistemas Dinámicos

La teoría de los sistemas dinámicos tiene su origen en los trabajos hechos por Poincaré [\(Hirsch](#page-71-7) [1984\)](#page-71-7). Poincaré propuso que en lugar de encontrar soluciones exactas particulares de una ecuación diferencial es más conveniente usar métodos topológicos y geométricos para determinar las propiedades del sistema completo de soluciones, vistas como órbitas o travectorias en un espacio de fase (Vázquez González [2007\)](#page-72-13). Años más tarde Birkhoff y otros matemáticos importantes empezaron con el desarrollo formal de la teoría de los sistemas dinámicos, introduciendo conceptos tales como el flujo asociado con una ecuación diferencial, atractores y variedades estables e inestables [\(Franks](#page-71-8) [1988\)](#page-71-8).

En física el estudio de sistemas dinámicos es muy importante ya que nos proporciona herramientas para el análisis del comportamiento de ecuaciones altamente no lineales (Böhmer and [Chan](#page-71-9) [2017\)](#page-71-9). A veces, es mejor estudiar una ecuación mediante el análisis de sistemas dinámicos porque resolverla de manera analítica se vuelve muy complicado ya que se requieren de técnicas muy específicas o complejas. Otra forma de poder estudiar la ecuación sería resolverla mediante técnicas numéricas, pero se tendrían soluciones aproximadas, es por eso que los sistemas dinámicos nos permiten estudiar el comportamiento cualitativo de la ecuación sin tener que resolverla. Un sistema dinámico es un sistema cuyo estado está especificado únicamente con un conjunto de variables y cuyo comportamiento es descrito mediante reglas predefinidas [\(Sayama](#page-72-17) [2015\)](#page-72-17).

La teoría de sistemas dinámicos se utiliza para analizar sistemas físicos que evolucionan en el tiempo. Se asume que el estado del físico del sistema a un instante de tiempo  $t$  está descrito por un elemento x de un espacio de fase X, el cual puede ser de dimensión finita ( $\mathbb{R}^n$ ) o de dimensión infinita (espacio de funciones). La evolución del sistema se representa por una ecuación diferencial autónoma en  $X$ , la cual se escribe como:

<span id="page-23-1"></span>
$$
\frac{dx}{dt} = f(x), \ x \in X \ , \tag{2.45}
$$

donde f :  $X \to X$ . Si **X**, es de dimensión finita, entonces [\(2.45\)](#page-23-1) representa un sistema autónomo de ecuaciones diferenciales ordinarias, mientras que si X es un espacio de funciones, el mapeo de f involucrará derivadas espaciales y  $(2.45)$  representará un sistema autónomo de ecuaciones diferen-ciales parciales (Vázquez González [2007\)](#page-72-13).

Para obtener información cualitativa de las soluciones de [\(2.45\)](#page-23-1) se estudia el flujo de la ecuación en la vecindad de sus puntos críticos, es decir, el estudio de su estabilidad [\(Tavakol](#page-72-18) [1997\)](#page-72-18). La idea central es linealizar la ecuación diferencial en cada punto de equilibrio y utilizar el teorema de Hartmann-Grossmann.

Teorema de Hartmann-Grossmann: Considere una ecuación diferencial [\(2.45\)](#page-23-1), donde el campo vectorial f es de clase  $C^1$ . Si  $x_c$  es un punto crítico hiperbólico, si  $f(x_c) = 0$ , de la ecuación diferencial, por tanto, existe una vecindad de  $x_c$  en la cual el flujo es topológicamente equivalente al flujo de la linealización de la ecuación diferencial en  $x_c$ . Esto es, las órbitas de ambos sistemas (localmente) son cualitativamente las mismas. [\(Coley](#page-71-10) [2003\)](#page-71-10)

Entonces, para una ecuación diferencial lineal  $x' = Ax$  definida en  $\mathbb{R}^n$  se pueden determinara los eigenvalores de la matriz A y los eigenvalores asociados, los cuales generan 3 subespacios de  $\mathbb{R}^n$ :  $E^s$ ,  $E^u$  y  $E^c$ . Estos subespacios tienen órbitas disjuntas las cuales forman una partición del espacio de fase, es decir,  $E^s \otimes E^u \otimes E^c = R^n$ . Estos son, el espacio estable (generado por los eingenvectores asociados, los cuales tienen parte reales negativas), el espacio inestable (generado por los eingenvectores asociados, los cuales tienen parte reales positivas) y los subespacios centrales (generado por los eingenvectores asociados, los cuales tienen parte reales nulas), (Vázquez González [2007\)](#page-72-13)

Los espacios estable e inestable se caracterizan por las siguientes propiedades:

$$
x \in E^s \Rightarrow \lim_{\tau \to \infty} e^{A\tau} x = 0 , \qquad (2.46)
$$

$$
x \in E^u \Rightarrow \lim_{\tau \to -\infty} e^{A\tau} x = 0 , \qquad (2.47)
$$

estas describen el comportamiento asintótico, el cual establece que todos los estados iniciales en un subespacio estable son atraídos por el punto de equilibrio  $x = 0$  y todos los estados iniciales en el subespacio inestable son repelidos por el mismo punto.

Si el sistema  $x' = f(x)$  no es lineal, se usa el teorema de Hartmann-Grossmann para linealizarlo y usar el análisis en sistemas lineales. Utilizando esto mismo se definen las variedades  $\mathcal{E}^{(f,\sqcap,\rfloor)}$  (Variedad estable, inestable y centro respectivamente), en un punto fijo, son tangentes a los subespacios  $E^{(f,\Pi,\Pi)}$  de la linealización en el mismo punto. Todas las órbitas  $\mathcal{E}^s$  convergen asintóticamente a un punto fijo cuando la variable temporal evoluciona ( $\tau \to \infty$ ), análogamente, todas las órbitas  $\mathcal{E}^u$ convergen de manera asintótica a un punto fijo cuando ( $\tau \to -\infty$ ). La variedad  $\mathcal{E}^c$  contiene todas las órbitas cuyo comportamiento asintótico no puede analizarse haciendo uso de del análisis lineal, el teorema de Hartmann-Grossman falla [\(Lazkoz et al.](#page-72-19) [2007\)](#page-72-19).

#### <span id="page-25-0"></span>2.3. Formalismo Israel-Stewart-Hiscock

El Formalismo de la teoría Israel-Stewart-Hiscock (ISH) describe las propiedades termodinámicas y evolución de un Universo lleno con un fluido como componente principal, el cual experimenta procesos disipativos durante su evolución cósmica [\(Guillen-Castellanos](#page-71-2) [2020\)](#page-71-2). Se asume que este fluido obedece la ecuación de estado barotrópica, [\(Cruz et al.](#page-71-11) [2019\)](#page-71-11).

<span id="page-25-1"></span>
$$
p = \omega \rho \tag{2.48}
$$

donde p es la presión barotrópica,  $\rho$  es la densidad de energía y  $\omega$  es una constante de proporcionalidad que puede tomar diferentes valores relacionados con el contenido del Universo.

$$
\omega = \begin{cases}\n0 & material bariónica \\
1/3 & material tipo radiación \\
-1 & Energyía Oscura\n\end{cases} \tag{2.49}
$$

Para un Universo plano con métrica FLRW, la ecuación restrictiva es:

<span id="page-25-4"></span>
$$
3H^2 = \rho \tag{2.50}
$$

En el marco teórico de la teoría de ISH, la ecuación de transporte está dada por:

<span id="page-25-6"></span>
$$
\tau \dot{\Pi} + \left(1 + \frac{1}{2}\tau \Delta\right)\Pi = -3\xi\left(\rho\right) ,\qquad (2.51)
$$

donde el punto sobre una variable indica derivada temporal en el tiempo cósmico.  $\tau$  es el tiempo de relajación,  $\xi(\rho)$  es el coeficiente de viscosidad el cual depende de la densidad de energía y  $\Delta$ está definido como:

<span id="page-25-3"></span>
$$
\Delta = 3H + \frac{\dot{\tau}}{\tau} - \frac{\dot{\xi}}{\xi} - \frac{\dot{T}}{T} , \qquad (2.52)
$$

donde  $T$  es la temperatura barotrópica y toma la forma:

$$
T = \beta \rho^{\omega/(\omega+1)} \,, \tag{2.53}
$$

la ecuación anterior representa la condición de integrabilidad de Gibbs cuando el fluido obedece la ecuación [\(2.48\)](#page-25-1) y  $\beta$  es un parámetro positivo. También como menciona [\(Maartens](#page-72-3) [1996\)](#page-72-3) las cantidades  $\xi$ ,  $\rho$ ,  $p$  y  $\tau$  están relacionadas mediante la velocidad de perturbaciones  $c_b$ .

<span id="page-25-2"></span>
$$
\frac{\xi}{(\rho+p)\,\tau} = c_b^2 \,,\tag{2.54}
$$

donde  $c_b$  se define como:

$$
c_b^2 = \epsilon \left(1 - \omega\right) \tag{2.55}
$$

la velocidad de perturbaciones debe de ser menor a la velocidad de la luz, lo cual es posible mediante la restricción  $0 < \epsilon < 1$ . También se asume una dependencia en ley de potencias para el término de viscosidad y la densidad de energía dada por:

$$
\xi = \xi_0 \rho^s \tag{2.56}
$$

donde s es un parámetro arbitrario y  $\xi_0$  es una constante positiva para satisfacer la segunda ley de la termodinámica [\(Weinberg](#page-72-20) [1971](#page-72-20)). Usando la ecuación de estado [\(2.48\)](#page-25-1) en [\(2.54\)](#page-25-2) se obtiene una nueva expresión para el tiempo de relajación.

<span id="page-25-5"></span>
$$
\tau = \frac{\xi_0}{\epsilon \left(1 - \omega^2\right)} \rho^{s-1} \,,\tag{2.57}
$$

 $y$  de acuerdo a la ecuación  $(2.52)$ 

$$
\Delta = \frac{3H}{\delta(\omega)} \left( \delta(\omega) - \frac{\dot{H}}{H^2} \right) , \qquad (2.58)
$$

donde se define el parámetro  $\delta(\omega)$  de la siguiente manera:

$$
\delta(\omega) = \frac{3}{4} \left( \frac{1+\omega}{1/2+\omega} \right) , \qquad (2.59)
$$

por lo tanto, para  $0 \leq \omega < 1, \delta(\omega) > 0$ , usando [\(2.50\)](#page-25-4) y [\(2.57\)](#page-25-5) es posible escribir

$$
\tau H = \frac{3^{s-1}\xi_0}{\epsilon \left(1 - \omega^2\right)} H^{2(s-1/2)} \,, \tag{2.60}
$$

la condición necesaria para que el fluido describa el componente disipativo de la materia oscura es:

$$
\tau H < 1 \tag{2.61}
$$

lo cual nos da el límite superior para el parámetro $\xi_0$ 

$$
\xi_0 < \sqrt{3}\epsilon \left(1 - \omega^2\right) \,,\tag{2.62}
$$

la ecuación diferencial para el parámetro de Hubble se construye a partir de la ecuación de conservación.

<span id="page-26-0"></span>
$$
\dot{\rho} + 3H[(1+\omega)\rho + \Pi] = 0 , \qquad (2.63)
$$

usando las ecuaciones [\(2.50\)](#page-25-4) y [\(2.51\)](#page-25-6) junto con la relación  $\xi(\rho) = \xi_0 \rho^s$  se puede obtener la ecuación diferencial

$$
\left[\frac{2}{3(1-\omega^2)}\left(\frac{3(1+\omega)\dot{H}}{H^2} + \frac{\ddot{H}}{H^3}\right)\right]H^{2(s-1/2)} + \frac{1}{3^s\xi_0}\left[1 + \frac{3^{s-1}\xi_0\Delta H^{2(s+1)}}{2(1-\omega^2)}\right]\left[3(1+\omega)\frac{2\dot{H}}{H^2}\right] = 0\,,\quad(2.64)
$$

la expresión anterior se conoce como ecuación diferencial de Hubble, la cual describe la dinámica de la expansión del Universo en función de parámetros observables y variables termodinámicas, [\(Cruz et al.](#page-71-11) [2019\)](#page-71-11).

### <span id="page-28-0"></span>3. Metodología

En el marco teórico se presentó la ecuación diferencial del parámetro de Hubble [\(2.64\)](#page-26-0), la cual describe la evolución del Universo en un modelo de cosmología viscosa dentro del formalismo de la teoría ISH. Se trata de una ecuación diferencial ordinaria de segundo orden no lineal cuya solución describiría la dinámica de un Universo con métrica FRLW dentro del formalismo ISH. Sin embargo, resolver esta ecuación requiere la implementación de técnicas especiales para ecuaciones no lineales, como el método de factorización (Belinchón et al. [2017\)](#page-71-12). Es por eso que se le aplicará un tratamiento a la ecuación [\(2.64\)](#page-26-0) en el marco de los sistemas dinámicos cuya teoría se presenta a continuación.

#### <span id="page-28-1"></span>3.1. Teoría de Sistemas Dinámicos

Se empieza denotando al conjunto de variables que describen al sistema dinámico como $x =$  $(x_1, x_2, \ldots, x_n) \in X$  donde  $X \subseteq R^n$ . Un sistema dinámico se escribe de manera general de la siguiente forma, [\(Wiggis](#page-72-21) [2003\)](#page-72-21).

<span id="page-28-4"></span>
$$
\dot{x} = f(x) \tag{3.1}
$$

donde la función  $f : X \to X$  y el punto denota la derivada con respecto a un parámetro de tiempo t el cual no es necesariamente el tiempo físico, $t \in R<sup>n</sup>$ . La función f puede ser vista como un campo vectorial en  $\mathbb{R}^n$  por lo que:

$$
f(x) = (f_1(x_1), \dots, f_n(x_n)), \qquad (3.2)
$$

esto significa que tenemos n ecuaciones que describen el comportamiento dinámico de n variables. Cualquier solución particular  $\psi(t)$  del sistema [\(3.1\)](#page-28-4) se conoce como órbita o trayectoria del espacio de fases. Dos propiedades importantes de la función f son que debe de ser derivable en X y continua. Generalmente los sistemas dinámicos en cosmología son finitos dimensionalmente y continuos [\(Bahamonde et al.](#page-71-13) [2018\)](#page-71-13)

#### <span id="page-28-2"></span>3.1.1. Puntos de equilibrio

La ecuación autónoma o de sistemas dinámicos  $\dot{x} = f(x)$  se dice que tiene un punto de equilibrio en  $x = x_0$  sí y solo si  $f(x_0) = 0$ .

La definición anterior establece que los puntos de equilibrio son aquellos puntos para los cuales el sistema está en reposo, [\(Wiggis](#page-72-21) [2003\)](#page-72-21). Lo que sería interesante conocer es si el sistema es estable o no en esos puntos.

Definición 1 (Punto de equilibrio estable): Dado un punto de equilibrio  $x_0$  del sistema [\(3.1\)](#page-28-4), se dice que el punto es estable si para cada  $\epsilon > 0$  podemos encontrar una  $\delta$  tal que si  $\psi(t)$  es solución particular de [\(3.1\)](#page-28-4), se satisface  $||\psi(t_0) - x_0|| < \delta$ , luego la solución  $\psi(t)$  existe para todo  $>t_0$  y debe de satisfacer  $||\psi(t) - x_0|| < \epsilon$  para todo  $t > t_0$ .

Es decir, se dice que el punto  $x_0$  es un punto estable si las soluciones  $\psi(t)$  o trayectorias en el espacio de fases conforme transcurre el tiempo se acercan al punto de equilibrio, [\(Wiggis](#page-72-21) [2003\)](#page-72-21).

Definición 2 (Punto de equilibrio asintóticamente estable): Dado un punto de equilibrio  $x_0$  del sistema [\(3.1\)](#page-28-4), se dice que es asintóticamente estable si existe un número  $\delta$  tal que si  $\psi(t)$  es una solución particular de [\(3.1\)](#page-28-4) se satisface  $||\psi(t_0) - x_0|| < \delta$ , caundo  $\lim_{t\to\infty} \psi(t) = x_0$ 

Esta definición de estabilidad asintótica establece que las trayectorias cercanas al punto de equilibrio eventualmente terminarán alcanzándolo, [\(Wiggis](#page-72-21) [2003\)](#page-72-21).

#### <span id="page-28-3"></span>3.1.2. Estabilidad

Existen varias técnicas para determinar la estabilidad de los puntos de equilibrio, entre las más comunes están la teoría de estabilidad lineal, la estabilidad de Lyapunov, estabilidad cualitativa mediante un método gráfico, entre otras. Estas técnicas son las más utilizadas para sistemas cosmológicos, sin embargo, también hay presentes técnicas más exóticas como la teoría de Kosambi-Cartan-Chern aplicada a modelos cosmológicos. [\(Boehmer et al.](#page-71-14) [2012\)](#page-71-14)

#### <span id="page-29-0"></span>3.1.3. Estabilidad Lineal

La idea de esta técnica para determinar la estabilidad es linealizar al sistema cerca del punto de equilibrio, [\(Coley](#page-71-10) [2003\)](#page-71-10). Para eso hacemos una aproximación por Taylor alrededor del punto de equilibrio:

$$
f_i(x) = f_i(x_0) + \sum_{j=1}^n \frac{\partial f_i}{\partial x_j}(x_0) y_j + \frac{1}{2!} \sum_{j,k=1}^n \frac{\partial^2 f_i}{\partial x_j \partial x_k}(x_0) y_j y_k + \dots \,, \tag{3.3}
$$

para linealizar al sistema solo consideramos el término lineal de la expansión, lo cual nos genera la siguiente matriz:

$$
J = \frac{\partial f_i}{\partial x_j} = \begin{pmatrix} \frac{\partial f_1}{\partial x_1} & \cdots & \frac{\partial f_1}{\partial x_n} \\ \vdots & \ddots & \vdots \\ \frac{\partial f_n}{\partial x_1} & \cdots & \frac{\partial f_n}{\partial x_n} \end{pmatrix},
$$
(3.4)

la matriz anterior se conoce como Jacobiano o matriz de estabilización y serán los eigenvalores de la matriz, evaluados en el punto de equilibrio, los que contengan la información acerca de la estabilidad en ese punto específico mediante las siguientes consideraciones:

Sea  $x = x_0$  un punto de equilibrio del sistema dinámico [\(3.1\)](#page-28-4), luego, se dice que  $x_0$  es hiperbólico si ninguno de los eigenvalores de la matriz Jacobiana  $J(x_0)$  tiene cero en la parte real, en otro caso se dice que es no-hiperbólico

- 1) Si todos los eigenvalores tienen parte real positiva, entonces el punto es inestable
- 2) Si todos los eigenvalores tienen parte real negativa, entonces el punto es estable
- 3) Si al menos 2 eigenvalores tienen la misma parte real con signos opuestos, entonces se trata de un punto silla, [\(Coley](#page-71-10) [2003\)](#page-71-10)

#### <span id="page-29-1"></span>3.1.4. Estabilidad de Lyapunov

El método de Lyapunov no se basa en la linealización del sistema para determinar su estabilidad, lo cual lo hace una técnica bastante poderosa y también utilizada para sistemas dinámicos generados en cosmología, [\(Charters et al.](#page-71-15) [2001\)](#page-71-15). Sin embargo, existe el inconveniente de encontrar una función, la cual permite determinar la estabilidad del sistema, para la cual no existe un método sistemático de determinarla. La función de Lyapunov tiene la siguiente definición:

Sea  $\dot{x} = f(x)$  con  $x \in X \in R^n$  un sistema dinámico con punto de equilibrio  $x_0$ . Sea  $V : R^n \to R$ una función continua en un vecindario U de  $x_0$ , entonces V es llamada función de Lyapunov para el punto  $x_0$  si:

- $\blacksquare$  V es derivable en U
	- $x_0$
- $V(x) > V(x_0)$
- $\dot{V} \leq 0 \,\forall x \in Ux_0$

A continuación, se muestra el teorema principal que conecta la función de Lyapunov con la estabilidad del sistema:

Estabilidad de Lyapunov: Sea  $x_0$  un punto de equilibrio del sistema  $\dot{x} = f(x)$  y sea U un dominio el cual contiene a  $x_0$ . Si existe una función de Lyapunov  $V(x)$  para la cual  $\dot{V} \leq 0$ , entonces  $x_0$  es un punto de equilibrio estable. Si existe una función de Lyapunov  $V(x)$  para la cual  $V < 0$ , entonces  $x_0$  es un punto de equilibrio asintóticamente estable.

Más aún, Si  $|x| \to \infty$  y  $V(x) \to \infty$  para toda x, entonces se dice que  $x_0$  es un punto de equilibrio global (Behamonde et al., 2018).

Nota: La teoría de Lyapunov no puede aplicarse para puntos de equilibrio no aislados, puntos que comparten una coordenada en el espacio de fases. Para determinar la estabilidad en este tipo de puntos, se utiliza la definición gráfica de estabilidad, se estudia en la siguiente sección.

#### <span id="page-30-0"></span>3.1.5. Estabilidad mediante método gráfico

Definición 1: suponga  $\dot{x} \in W$  es un punto de equilibrio del sistema dinámico:

$$
\dot{x} = f(x) \tag{3.5}
$$

<span id="page-30-1"></span>donde  $f: W \to R^n$ , es una función de clase  $C^1$ , es decir f es una función derivable al menos en primer orden y que cuenta con un conjunto  $W$  como dominio y codominio en  $R<sup>n</sup>$ . Entonces se dice que  $\dot{x}$  es un punto de equilibrio estable si para cada vecindario  $U$  de  $\dot{x}$  en W existe un vecindario  $U_1$  de  $\dot{x}$  en  $U$ , tal que cada solución  $x(t)$  con  $x(0)$  en  $U_1$  está definida y permanece en  $U$  para todo  $t > 0$ .

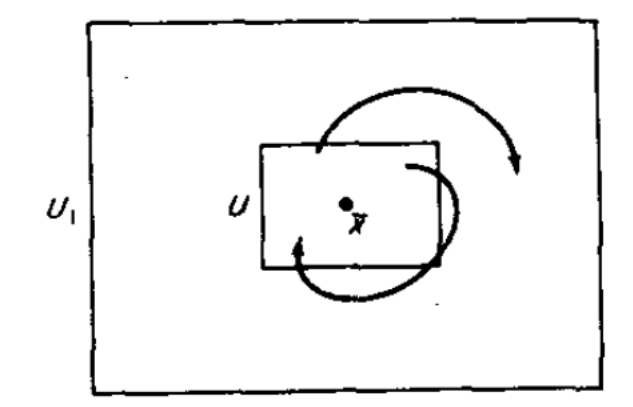

Figura 7: Punto de equilibrio estable, [\(Hirsch and Smale](#page-71-16) [1974\)](#page-71-16)

En la figura anterior, se observa como las soluciones cercanas al punto de equilibrio se generan al tiempo  $t = 0$  en una región  $U_1$  pero permanecen dentro de la región U para tiempos posteriores  $t > 0$ . Se podría decir que el punto de equilibrio  $\dot{x}$ , es estable dado que que en el espacio de fases las soluciones del sistema se generan y permanecen cerca del punto de equilibrio.

<span id="page-30-2"></span>Definición 2: Si  $U_1$  puede ser escogido y además contener las propiedades descritas en la definición 1, lím<sub>t→∞</sub>  $x(t) = \dot{x}$ , entonces se dice que  $\dot{x}$  es un punto de equilibrio asintóticamente estable.

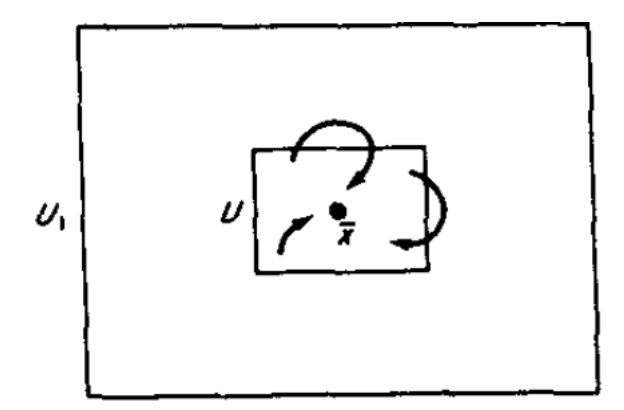

Figura 8: Punto de equilibrio asintóticamente estable, [\(Hirsch and Smale](#page-71-16) [1974\)](#page-71-16)

Puede observarse en la figura de arriba que las soluciones  $x(t)$  del sistema tienden al punto de equilibrio. Entonces se deduce que el punto es asintóticamente estable. Este tipo de puntos también se les conoce como pozos.

<span id="page-31-0"></span>Definición 3: Un punto de equilibrio  $\dot{x}$  se dice que es inestable si no es estable. Esto significa que existe un vecindario U de  $\dot{x}$  tal que para cada vecindario  $U_1$  de  $\dot{x}$  en U, existe al menos una solución  $x(t)$  que comienza en  $x(0) \in U_1$ , la cual no permanece siempre dentro de U.

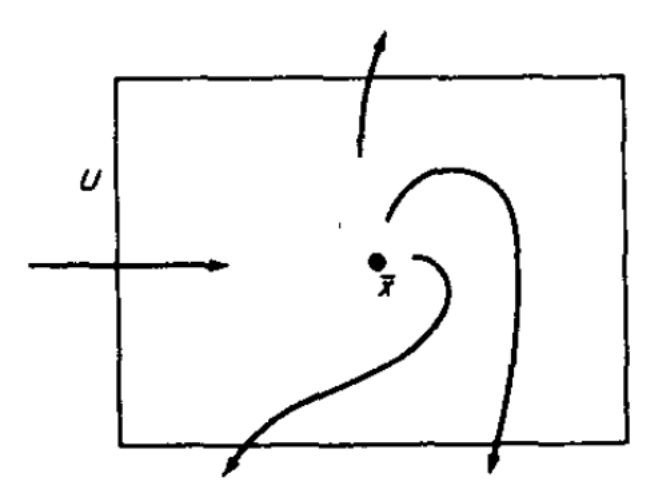

Figura 9: Punto de equilibrio inestable, [\(Hirsch and Smale](#page-71-16) [1974\)](#page-71-16)

Dado el marco anterior de sistemas dinámicos para analizar la ecuación del parámetro de Hubble primeramente hay que trabajar algebraicamente la ecuación para reescribirla como un sistema dinámico  $(3.1)$ . Debido a que se trata de una ecuación de segundo orden, se introducirán cambios de variable que permitan llevar la ecuación  $(2.64)$  a la forma de la ecuación  $(3.1)$ . Sin embargo, estos cambios de variable no son arbitrarios, se tratan de las variables dinámicas de las ecuaciones de campo dentro del formalismo de la teoría ISH como lo son: el parámetro de desaceleración q, la densidad de energía  $\rho$  y la presión viscosa Π

Dicho de otra manera, el modelo cosmológico y el formalismo ISH proporcionarán las relaciones explícitas entre sus variables dinámicas anteriormente mencionadas y la ecuación del parámetro de Hubble, y entonces podrán escribirse diversos sistemas dinámicos en función del parámetro de Hubble y de las demás variables dinámicas. Se tendrá un sistema dinámico que relacione el parámetro de Hubble con el parámetro de desaceleración, otro para el parámetro de Hubble y la densidad de energía y así con las demás variables o incluso, pueden generarse sistemas dinámicos entre las variables dinámicas.

Una vez que se tengan los sistemas dinámicos, se analizará el comportamiento de sus variables tanto cualitativa como cuantitativamente. Para lo primero basta con graficar el espacio de fases que genera cada sistema, para esto se auxiliara con el uso de software (Mathematica). Para el an´alisis cuantitativo de la din´amica de los sistemas se requiere seguir los pasos establecidos en el formalismo de los sistemas dinámicos; obtención de los puntos de equilibrio y de la estabilidad del sistema en dichos puntos a partir de la linealización del sistema o por medio del método de Lyapunov.

La obtención de la estabilidad es importante ya que junto con el estudio del espacio de fases servirá para interpretar físicamente el comportamiento de las variables que componen a cada sistema dinámico para luego contrastar estos resultados con el comportamiento hecho a partir de las predicciones teóricas del modelo o de resultados obtenidos en otros trabajos donde se analiza la ecuación del parámetro de Hubble pero con el tratamiento de ecuaciones diferenciales [\(Guillen-](#page-71-2)[Castellanos](#page-71-2) [2020\)](#page-71-2).

### <span id="page-32-0"></span>3.2. Tratamiento matemático a la ecuación de Hubble

Partiendo de la ecuación para el parámetro de Hubble [\(2.64\)](#page-26-0) y reescribiéndola como:

$$
\ddot{H} + \left[3H(1+\omega) + \frac{\Delta}{2}\right] \dot{H} + \frac{9}{2}\epsilon \left(1 - \omega^2\right) \left[\frac{(1+\omega)}{3^s \xi_0} H^{1-2s} - 1\right] H^3 + \frac{\epsilon \left(1 - \omega^2\right)}{3^{s-1} \xi_0} \dot{H} H^{2(1-s)} + \frac{3}{4} \left(1 + \omega\right) \Delta H^2 = 0 \,, \quad (3.6)
$$

donde se define ∆ como:

$$
\Delta = \frac{3H}{\delta(\omega)} \left( \delta(\omega) - \frac{\dot{H}}{H^2} \right) , \qquad (3.7)
$$

<span id="page-32-2"></span>
$$
\delta(\omega) = \frac{3}{4} \left( \frac{1+\omega}{1/2+\omega} \right) , \qquad (3.8)
$$

al sustituir el valor de  $\Delta$  y reacomodando términos la ecuación del parámetro de Hubble puede reescribirse en la siguiente forma:

$$
\ddot{H} + 3H\dot{H} + \frac{3^{1-s}\epsilon (1-\omega^2)}{\xi_0}H^{2-2s}\dot{H} - \frac{1+2\omega}{1+\omega}H^{-1}\dot{H}^2 + \frac{9}{4}(1+\omega)(1-2\epsilon (1-\omega))H^3 + \frac{3}{4}\frac{2\times 3^{1-s}(1+\omega)\epsilon (1-\omega^2)}{\xi_0}H^{2-2s}H^2 = 0 , \quad (3.9)
$$

donde la ecuación [3.9](#page-32-2) representa la forma más generalizada de la ecuación del parámetro de Hubble dentro del formalismo ISH.

#### <span id="page-32-1"></span>3.2.1. Solución a la ecuación de Hubble mediante factorización

La ecuación para el parámetro de Hubble puede reescribirse como:

$$
\ddot{H} - A\frac{\dot{H}^2}{H} + \left(BH + CH^{2(1-s)}\right)\dot{H} + DH^3 + EH^{2(2-s)} = 0,
$$
\n(3.10)

donde

$$
A = (1+r) = 2 - \frac{1}{\gamma}, \quad B = 3, \quad C = 3^{1-s} \xi_0^{-1} \epsilon \gamma (2-\gamma),
$$
  
\n
$$
D = \frac{9}{4} \gamma [1 - 2\epsilon (2-\gamma)], \quad E = \frac{1}{2} 3^{2-s} \xi_0^{-1} \epsilon \gamma^2 (2-\gamma).
$$
\n(3.11)

Dado que se trata de una ecuación no lineal, se utiliza el método de factorización para resolverla (Belinchón et al. [2017\)](#page-71-12). Para aplicar el método se comienza con la transformación:

<span id="page-32-4"></span>
$$
H = y^{1/2}, \quad d\eta = y^{1/2}dt \tag{3.12}
$$

entonces la ecuación de Hubble se reescribe de la forma:

<span id="page-32-3"></span>
$$
\frac{d^2y}{d\eta^2} - \frac{A}{2y} \left(\frac{dy}{d\eta}\right)^2 + \left(3 + Cy^{\frac{1}{2}-s}\right) \frac{dy}{d\eta} + 2y \left(D + Ey^{\frac{1}{2}-s}\right) = 0,
$$
\n(3.13)

aplicando el método de factorización, la ecuación anterior se reduce a:

$$
y' - 2a_1 \left( D + Ey^{\frac{1}{2} - s} \right) y - \kappa_1 e^{\eta/a_1} y^{A/2} = 0 , \qquad (3.14)
$$

haciendo  $\kappa_1 = 0$ , para encontrar una solución particular:

$$
y' - 2a_1 \left( D + Ey^{\frac{1}{2} - s} \right) y = 0 , \qquad (3.15)
$$

de acuerdo a (Belinchón and Cornejo-Pérez [2013\)](#page-71-17) la solución está dada por:

$$
y = e^{2Da_1\eta} \left( C_1 - \frac{E}{D} e^{-Da_1(2s-1)\eta} \right)^{\frac{2}{2s-1}}, \qquad (3.16)
$$

mientras

$$
t = \int y^{-1/2} d\eta \tag{3.17}
$$

donde

$$
a_{1\pm} = \frac{2(-1 \pm \sqrt{2\epsilon(2-\gamma)})}{3(2\epsilon(\gamma - 2) + 1)},
$$
\n(3.18)

y

<span id="page-33-1"></span>
$$
s_{\pm} = \frac{1}{2} \mp \frac{\sqrt{\epsilon (1 - \gamma/2)}}{\gamma} \,. \tag{3.19}
$$

#### <span id="page-33-0"></span>3.2.2. Solución particular para el caso  $s = -1/2$

Para el caso  $s = -1/2$ , la ecuación de Hubble en términos de y [\(3.13\)](#page-32-3), se reduce a:

$$
\frac{d^2y}{d\eta^2} - \frac{A}{2y} \left(\frac{dy}{d\eta}\right)^2 + (3 + Cy)\frac{dy}{d\eta} + 2y(D + Ey) = 0,
$$
\n(3.20)

al aplicar el método de factorización se genera una ecuación equivalente de primer orden, dada por:

$$
y' - 2a_1(D + Ey)y - \kappa_1 e^{\eta/a_1} y^{A/2} = 0,
$$
\n(3.21)

al hacer  $\kappa_1$  = se genera una ecuación particular:

<span id="page-33-2"></span>
$$
y' - 2a_1(D + Ey)y = 0,
$$
\n(3.22)

cuya solución está dada por:

$$
y = \frac{D}{C_1 D e^{-2D a_1 \eta} - E}, \quad C_1 \in \mathbb{R},
$$
\n(3.23)

mientras

$$
t = \int y^{-1/2} d\eta \tag{3.24}
$$

 $y$  de la ecuación  $(3.19)$ , se obtiene:

$$
\gamma \in [-1.3, 0.8] \,, \tag{3.25}
$$

partiendo de la ecuación equivalente en términos de  $y$  [\(3.22\)](#page-33-2), se obtiene la siguiente expresión al separar la ecuación en diferenciales:

$$
\frac{dy}{2a_1(D+Ey)y} = d\eta , \qquad (3.26)
$$

integrando ambos lados de la ecuación anterior:

$$
\int_{y_0}^{y} \frac{1}{2a_1 (D + Ey) y} dy = \int_{\eta_0}^{\eta} d\eta , \qquad (3.27)
$$

donde

<span id="page-33-3"></span>
$$
y_0 = H_0^2 \t\t(3.28)
$$

de acuerdo a (Belinchón and Cornejo-Pérez [2013\)](#page-71-17), la solución es:

$$
y(\eta) = \frac{D}{\left(\frac{D + Ey_0}{y_0}\right)e^{-2a_1D(\eta - \eta_0)} - E},
$$
\n(3.29)

se puede realizar un cambio de variable que permita expresar las soluciones en términos del corrimiento al rojo, por medio de la transformación:

$$
e^{\eta_0 - \eta} = 1 + z \tag{3.30}
$$

y las soluciones en términos del corrimiento al rojo son:

$$
y(z) = \frac{D}{\left(\frac{D + Ey_0}{y_0}\right)(1+z)^{2a_1D} - E},
$$
\n(3.31)

para encontrar la función solución a la ecuación de Hubble  $H(z)$ , se aplica la transformación [\(3.12\)](#page-32-4) a la solución en  $y(z)$  y se obtiene:

$$
H(z) = \left[\frac{D}{\left(\frac{D + Ey_0}{y_0}\right)(1+z)^{2a_1 D} - E}\right]^{1/2},
$$
\n(3.32)

sustituyendo la ecuación  $(3.28)$ , la ecuación anterior se reduce a:

$$
H(z) = \left[ \frac{D}{\left(\frac{D + EH_0^2}{H_0^2}\right)(1+z)^{2a_1 D} - E} \right]^{1/2}.
$$
 (3.33)

#### <span id="page-34-0"></span>3.2.3. Solución particular para el caso  $s = 0$

Para el caso  $s = 0$ , la ecuación de Hubble en términos de y [\(3.13\)](#page-32-3), se reduce a:

$$
\frac{d^2y}{d\eta^2} - \frac{A}{2y} \left(\frac{dy}{d\eta}\right)^2 + \left(3 + Cy^{\frac{1}{2}}\right) \frac{dy}{d\eta} + 2y \left(D + Ey^{\frac{1}{2}}\right) = 0,
$$
\n(3.34)

aplicando el método de factorización, la ecuación anterior se reduce a una ecuación equivalente de primer orden dada por:

$$
y' - 2a_1 \left( D + Ey^{\frac{1}{2}} \right) y - \kappa_1 e^{\eta/a_1} y^{A/2} = 0 , \qquad (3.35)
$$

haciendo  $\kappa_1 = 0$  para encontrar una solución particular, se tiene:

<span id="page-34-1"></span>
$$
y' - 2a_1 \left( D + Ey^{\frac{1}{2}} \right) y = 0 , \qquad (3.36)
$$

cuya solución está dada por:

$$
y = e^{2Da_1\eta} \left( C_1 - \frac{E}{D} e^{Da_1\eta} \right)^{-2}
$$
 (3.37)

$$
y = \frac{D^2}{(C_1 De^{-Da_1 \eta} - E)^2},
$$
\n(3.38)

mientras

$$
t = \int y^{-1/2} d\eta \tag{3.39}
$$

y de la ecuación  $(3.19)$ , se obtiene:

$$
\gamma \in [-3.2, 1.2] \tag{3.40}
$$

partiendo de la ecuación equivalente en términos de  $y$  [\(3.36\)](#page-34-1), se obtiene la siguiente expresión al separar la ecuación en sus diferenciales:

$$
\frac{dy}{2a_1 (D + Ey^{1/2}) y} = d\eta , \qquad (3.41)
$$

integrando ambos lados de la ecuación anterior:

$$
\int_{y_0}^{y} \frac{1}{2a_1 (D + Ey^{1/2}) y} dy = \int_{\eta_0}^{\eta} d\eta , \qquad (3.42)
$$

donde

$$
y_0 = H_0^2 \t\t(3.43)
$$

al realizar la integral, se encontraron dos soluciones (Belinchón and Cornejo-Pérez [2013\)](#page-71-17):

$$
y_1(\eta) = \frac{D^2 e^{2a_1 D(\eta - \eta_0)} y_0}{\left(D - \left(e^{a_1 D(\eta - \eta_0)} - 1\right) E y_0^{1/2}\right)^2},\tag{3.44}
$$

$$
y_2(\eta) = \frac{D^2 e^{2a_1 D(\eta - \eta_0)} y_0}{\left(D + \left(1 + e^{a_1 D(\eta - \eta_0)}\right) E y_0^{1/2}\right)^2},\tag{3.45}
$$

se puede realizar un cambio de variable que permita expresar las soluciones en términos del corrimiento al rojo, por medio de la transformación:

$$
e^{\eta_0 - \eta} = 1 + z \tag{3.46}
$$

y las soluciones en términos del corrimiento al rojo son:

$$
y_1(z) = \frac{D^2 (1+z)^{-2a_1 D} y_0}{\left(D - \left((1+z)^{-a_1 D} - 1\right) E y_0^{1/2}\right)^2},\tag{3.47}
$$

$$
y_2(z) = \frac{D^2(1+z)^{-2a_1D}y_0}{\left(D + (1 + (1+z)^{-a_1D})\,Ey_0^{1/2}\right)^2} \,,\tag{3.48}
$$

para encontrar la función solución a la ecuación de Hubble  $H(z)$ , se aplica la transformación [\(3.12\)](#page-32-4) a las soluciones en  $y(z)$ , se obtiene:

$$
H_1(z) = \left[ \frac{D^2 (1+z)^{-2a_1 D} y_0}{\left(D - \left((1+z)^{-a_1 D} - 1\right) E y_0^{1/2}\right)^2} \right]^{1/2},\tag{3.49}
$$

$$
H_2(z) = \left[ \frac{D^2 (1+z)^{-2a_1 D} y_0}{\left(D + (1 + (1+z)^{-a_1 D}) E y_0^{1/2}\right)^2} \right]^{1/2}, \qquad (3.50)
$$

simplificando se obtiene:

$$
H_1(z) = \frac{D(1+z)^{-a_1 D} H_0}{D - ((1+z)^{-a_1 D} - 1) E H_0},
$$
\n(3.51)

$$
H_2(z) = \frac{D^{\left(1+z\right)^{-a_1 D} H_0}}{D + \left(1 + \left(1+z\right)^{-a_1 D}\right) E H_0} \,. \tag{3.52}
$$
# 4. Estudio de los sistemas dinámicos para el caso  $s = 1/2$

Sí  $s = 1/2$  la ecuación [3.9](#page-32-0) se reduce a:

$$
\ddot{H} + 3H\dot{H} + \frac{3\epsilon (1 - \omega^2)}{\sqrt{3}\xi_0} H\dot{H} - \frac{1 + 2\omega}{1 + \omega} H^{-1}\dot{H}^2 \n+ \frac{9}{4} (1 + \omega) (1 - 2\epsilon (1 - \omega)) H^3 + \frac{9}{4} (1 + \omega) \frac{2\epsilon (1 - \omega^2)}{\sqrt{3}\xi_0} H^3 = 0 , \quad (4.1)
$$

juntando términos semejantes la ecuación puede reescribirse como:

<span id="page-37-0"></span>
$$
\ddot{H} + b_1 H \dot{H} - \beta H^{-1} \dot{H}^2 + b_2 H^3 = 0 , \qquad (4.2)
$$

donde

$$
b_1 = 3\left(1 + \frac{\epsilon\left(1 - \omega^2\right)}{\sqrt{3}\xi_0}\right) \,,\tag{4.3}
$$

$$
b_2 = \frac{9}{4} (1 + \omega) \left( 1 - 2\epsilon (1 - \omega) + \frac{2\epsilon (1 - \omega^2)}{\sqrt{3} \xi_0} \right) ,
$$
 (4.4)

$$
\beta = \frac{1+2\omega}{1+\omega} \,. \tag{4.5}
$$

## 4.1. Sistema dinámico  $(H, q)$

En cosmología  $q$  se conoce como el parámetro de desaceleración. Este parámetro dentro de la teoría ISH se define como:

$$
1 + q = -\frac{\dot{H}}{H^2} \longrightarrow q = -\frac{\dot{H}}{H^2} - 1 ,
$$
\n(4.6)

se puede obtener  $\ddot{H}$  derivando la expresión anterior:

$$
\dot{H} = -H^2 (q+1) \tag{4.7}
$$

$$
\ddot{H} = -2H\dot{H}(q+1) - H^2\dot{q} , \qquad (4.8)
$$

despejando  $\dot{q}$ 

$$
\dot{q} = -\frac{1}{H^2} \left( \ddot{H} + 2H\dot{H}\left(q+1\right) \right) ,\qquad (4.9)
$$

entonces el sistema dinámico estará dado por el par de ecuaciones

$$
\dot{H} = -H^2 (q+1) \tag{4.10}
$$

$$
\dot{q} = -\frac{1}{H^2} \left( \ddot{H} + 2H\dot{H}\left(q+1\right) \right) ,\qquad (4.11)
$$

se sustituye  $\ddot{H}$  de [\(4.2\)](#page-37-0) y el sistema será:

$$
\dot{H} = -H^2(q+1) \tag{4.12}
$$

$$
\dot{q} = \left[ b_2 + (2 - \beta) (q + 1)^2 - b_1 (q + 1) \right] H . \tag{4.13}
$$

# 4.1.1. Puntos de equilibrio

Para la obtención de los puntos de equilibrio, se igualan a cero  $\dot{H}$  y  $\dot{q}$  en el par de ecuaciones que representan al sistema dinámico  $(4.12)$  y  $(4.13)$ :

<span id="page-37-6"></span><span id="page-37-5"></span><span id="page-37-4"></span><span id="page-37-3"></span><span id="page-37-2"></span><span id="page-37-1"></span>
$$
-H^2(q+1) = 0 \t\t(4.14)
$$

$$
\[b_2 + (2 - \beta))(q + 1)\big)^2 - b_1(q + 1)\big]H = 0\,,\tag{4.15}
$$

de la primer ecuación[\(4.14\)](#page-37-3) se tienen los valores  $H = 0$  y  $q = -1$ . Sustituyendo  $H = 0$  en [\(4.15\)](#page-37-4)

$$
b_2 + (2 - \beta) (q + 1)^2 - b_1 (q + 1) = 0,
$$
\n(4.16)

de la expresión anterior se generan dos valores para  $q$ 

$$
q_1 = \frac{4 - b_1 - 2\beta + \sqrt{b_1^2 - 8b_2 + 4b_2\beta}}{2(\beta - 2)} , \qquad (4.17)
$$

$$
q_2 = \frac{4 - b_1 - 2\beta - \sqrt{b_1^2 - 8b_2 + 4b_2\beta}}{2(\beta - 2)} , \qquad (4.18)
$$

entonces se tienen dos puntos de equilibrio:

$$
(H, q) \longrightarrow (0, q_1), \quad (0, q_2) , \qquad (4.19)
$$

para  $q = -1$ , se sustituye este valor de q en [\(4.15\)](#page-37-4) y se encuentra un valor para H

$$
b_2H = 0 \t{,} \t(4.20)
$$

de acuerdo a la expresión anterior, se tienen dos opciones, la primera es que  $H$  tiene que ser cero y se tiene el punto de equilibrio.

$$
(H, q) \longrightarrow (0, -1) , \tag{4.21}
$$

la segunda opción es que  $H$  sea diferente de cero y se genere una linea de equilibrio con una relación de parámetros.

$$
b_2H = 0 \longrightarrow b_2 = 0 , \qquad (4.22)
$$

$$
\frac{9}{4} (1 + \omega) \left( 1 - 2\epsilon (1 - \omega) + \frac{2\epsilon (1 - \omega^2)}{\sqrt{3} \xi_0} \right) = 0 ,
$$
\n(4.23)

y la relación de parámetros está dada por:

<span id="page-38-0"></span>
$$
\xi_0 = \frac{2\sqrt{3}\epsilon \left(1 - \omega^2\right)}{3 + 6\epsilon \left(1 - \omega\right)}\,,\tag{4.24}
$$

en resumen, se tienen los puntos de equilibrio  $(H, q)$ :

$$
P_1 = (0, q_1) ,
$$
  
\n
$$
P_2 = (0, q_2) ,
$$
  
\n
$$
P_3 = (0, -1) ,
$$
  
\n
$$
P_4 = (H, -1) .
$$

Este último con la relación de parámetros  $\left( 4.24\right)$ 

#### 4.1.2. Estudio de la estabilidad de los puntos de equilibrio

A continuación se muestra la gráfica del espacio de fases para el sistema dinámico dado en las ecuaciones [\(4.12\)](#page-37-1) y [\(4.13\)](#page-37-2) con ciertos valores particulares para cada parámetro. En el gráfico se muestran los puntos de equilibrio  $P_1 \times P_2$ . Se utilizaron los valores para los parámetros  $\epsilon = 0.4$ ,  $\xi_0 = 0.55, \omega = 0$  [\(Guillen-Castellanos](#page-71-0) [2020\)](#page-71-0), tomando ese valor específico de cada parámetro se determinan los valores de  $q_1 = -0.3522, q_2 = 2.6119$ .

<span id="page-39-0"></span>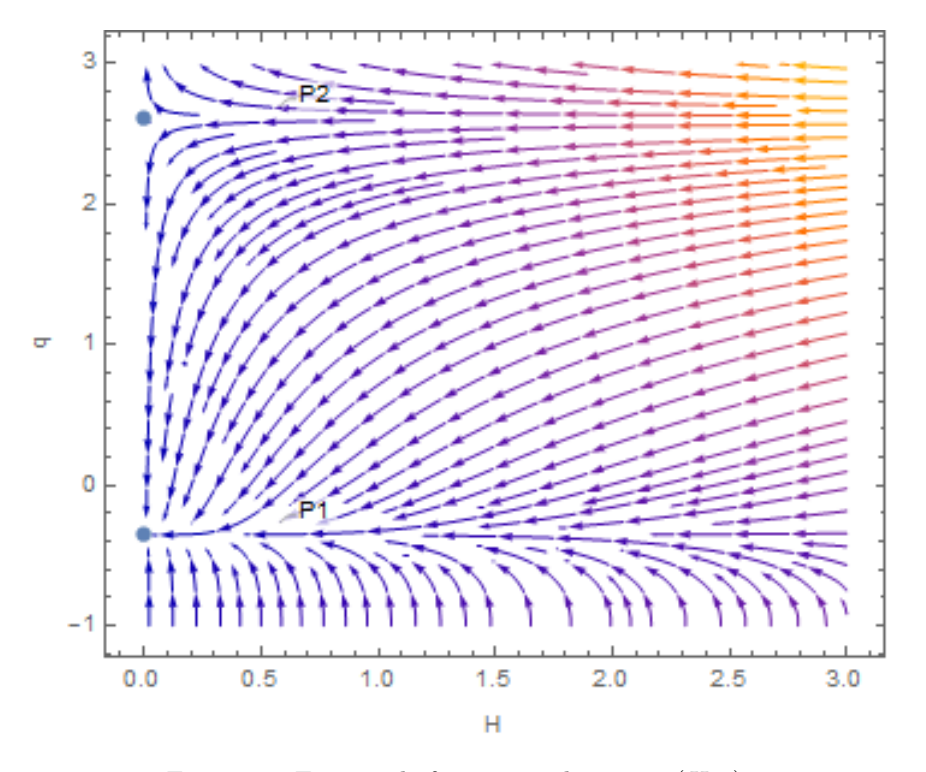

Figura 10: Espacio de fases para el sistema  $(H, q)$ 

Después de linealizar el sistema y generar la matriz Jacobiana con los puntos de equilibrio se encontraron "ceros" en los eigen-valores, por lo que no se pudo aplicar esa teoría para determinar la estabilidad de los puntos de equilibrio. Posteriormente se trato de aplicar el método de Lyapunov, pero al tratarse de puntos de equilibrio no aislados, tanto  $P_1$  como  $P_2$  se encuentran en la recta  $H = 0$ , tampoco puede generarse una función de Lyapunov. Por último solo queda utilizar el m´etodo gr´afico para determinar la estabilidad de los puntos de equilibrio.

Entonces de acuerdo a la Figura [10](#page-39-0) se observa que en el punto  $P_1$  las soluciones del sistema din´amico o trayectorias en el espacio de fase tienden al punto de equilibrio, por lo que se infiere que se trata de un punto "asintóticamente estable". Por lo contrario, para el punto  $P_2$  las soluciones se alejan del punto de equilibrio, como si fueran repelidas, entonces se trata de un punto "inestable".

#### 4.1.3. Interpretación cosmológica

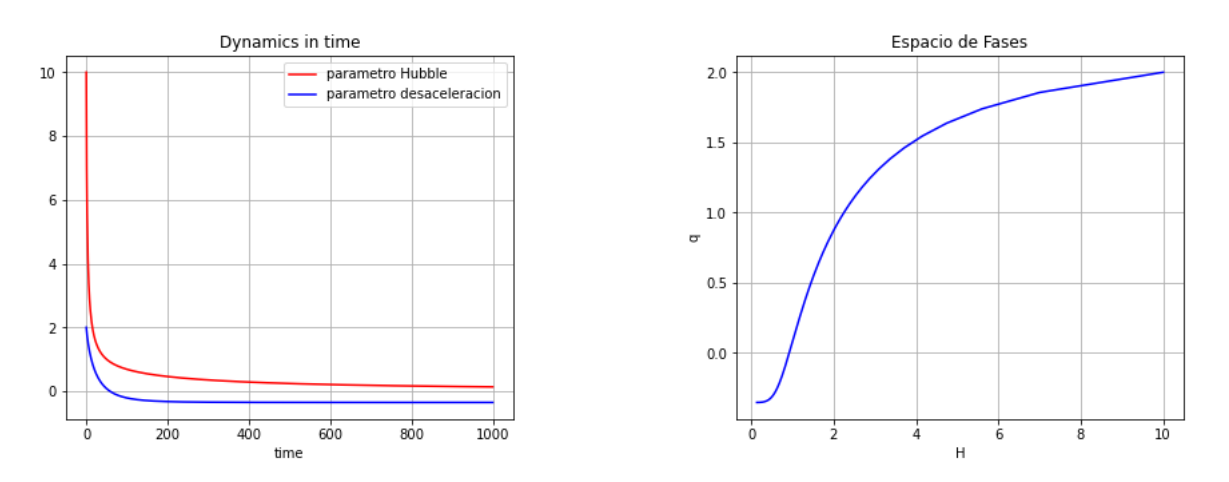

Figura 11: Dinámica del sistema $(H,q)$  y espacio de fases

En el gráfico de la izquierda en la Figura anterior se aprecia la evolución con respecto al tiempo del parámetro de Hubble (rojo), el cual decrece y para tiempos futuros tiende a cero. Este parámetro cuantifica la tasa de expansión del universo. El parámetro de desaceleración (azul), cuantifica el cambio en el tiempo del parámetro de Hubble, en tiempos tempranos toma valores positivos, pero decrece de forma que en alg´un momento en el tiempo transita a tomar valores negativos hasta que finalmente tiende a un valor constante negativo en tiempos futuros. Este comportamiento puede entenderse de la siguiente manera; para valores positivos de  $q > 0$  se tiene una expansión desacelerada y para  $q < 0$  se presenta una expansión acelerada. Esta transición puede ser explicada dentro del marco de la teoría ISH debido al comportamiento de la presión viscosa  $\Pi$  la cual es una presión negativa (Belinchón et al. [2022\)](#page-71-1).

En el gráfico de la derecha de la Figura anterior se muestra una trayectoria del espacio de fases del sistema dinámico  $(H, q)$ , como ya se explico, existe un punto de equilibrio asintóticamente estable  $(0, q_1)$ .

# 4.2. Sistema dinámico  $(H, \Pi)$

Dentro del marco de la teoría ISH la Presión viscosa es la variable en la cual puede explicarse la expansión acelerada del universo, dado que se trata de una presión negativa. Para generar el sistema dinámico  $(H, \Pi)$  se parte de la ecuación de campo:

<span id="page-41-7"></span>
$$
2\dot{H} + 3H^2 = -P - \Pi \,,\tag{4.25}
$$

despejando Π se tiene

$$
\Pi = -(2\dot{H} + 3H^2 + P) , \qquad (4.26)
$$

se sustituye $\boldsymbol{P}$  de la ecuación de estado:

$$
P = \omega \rho \,,\tag{4.27}
$$

y tomando en cuenta la ecuación de campo

$$
3H^2 = \rho \tag{4.28}
$$

entonces  $\Pi$  tendrá la forma:

<span id="page-41-0"></span>
$$
\Pi = -(2\dot{H} + 3H^2(\omega + 1)),
$$
\n(4.29)

de la ecuación anterior se despeja  $\dot{H}$ 

<span id="page-41-1"></span>
$$
\dot{H} = -\frac{3}{2} \left( \omega + 1 \right) H^2 - \frac{\Pi}{2} \,, \tag{4.30}
$$

ahora se deriva  $\Pi$  respecto del tiempo en la ecuación [\(4.29\)](#page-41-0)

$$
\dot{\Pi} = -2\ddot{H} - 6(\omega + 1)H\dot{H} \,, \tag{4.31}
$$

sustituyendo la ecuación para el parámetro de Hubble  $(4.2)$  y la ecuación  $(4.30)$  en la ecuación anterior, se genera el sistema dinámico  $(H, \Pi)$ :

$$
\dot{H} = -\frac{1}{2} \left( b_3 H^2 - \Pi \right) , \qquad (4.32)
$$

$$
\dot{\Pi} = (b_1 - b_3)(-b_3H^2 - \Pi)H - \frac{\beta H^{-1}}{2}(-b_3H^2 - \Pi)^2 + 2b_2H^3,
$$
\n(4.33)

con

$$
b_3 = 3(\omega + 1) \tag{4.34}
$$

#### 4.2.1. Puntos de equilibrio

Para obtener los puntos de equilibrio del sistema dinámico se iguala a cero las ecuaciones [\(4.32\)](#page-41-2) y [\(4.33\)](#page-41-3)

<span id="page-41-6"></span><span id="page-41-4"></span><span id="page-41-3"></span><span id="page-41-2"></span>
$$
-\frac{1}{2}\left(b_3H^2 - \Pi\right) = 0\,,\tag{4.35}
$$

$$
(b_1 - b_3)(-b_3H^2 - \Pi)H - \frac{\beta H^{-1}}{2}(-b_3H^2 - \Pi)^2 + 2b_2H^3 = 0,
$$
\n(4.36)

despejando  $\Pi$  de la ecuación anterior se tiene:

<span id="page-41-5"></span>
$$
\Pi = -b_3 H^2 \,,\tag{4.37}
$$

sustituyendo este valor en la ecuación  $(4.36)$  se genera el valor para  $H$ 

$$
H = 0 \tag{4.38}
$$

y sustituyendo en  $(4.37)$  se tendrá el punto de equilibrio:

$$
P_1 = (0,0), \t(4.39)
$$

ahora despejando  $H$  de la ecuación [\(4.35\)](#page-41-6) se obtienen el par de valores:

<span id="page-42-0"></span>
$$
H = \pm \sqrt{-\frac{\Pi}{b_3}}\,,\tag{4.40}
$$

el valor de H es un número real dado que  $\Pi$  toma valores negativos. Sustituyendo este valor en la ecuación [\(4.36\)](#page-41-4) se genera el valor para  $P_2$ :

$$
\Pi = 0 \tag{4.41}
$$

sustituyendo en  $(4.40)$  se tendrá el punto de equilibrio.

$$
P_2 = (0,0) \tag{4.42}
$$

en conclusión, para el sistema [\(4.32\)](#page-41-2), [\(4.33\)](#page-41-3) se tendrá un único punto de equilibrio  $(H, \Pi)$ :

$$
P = (0,0). \t(4.43)
$$

#### 4.2.2. Estudio de la estabilidad

A continuación se muestra una gráfica del espacio de fases para el sistema dinámico [\(4.32\)](#page-41-2) y [\(4.33\)](#page-41-3) con los valores para los parámetros  $\epsilon = 0.4$ ,  $\xi_0 = 0.55$  y  $\omega = 0$  [\(Guillen-Castellanos](#page-71-0) [2020\)](#page-71-0)

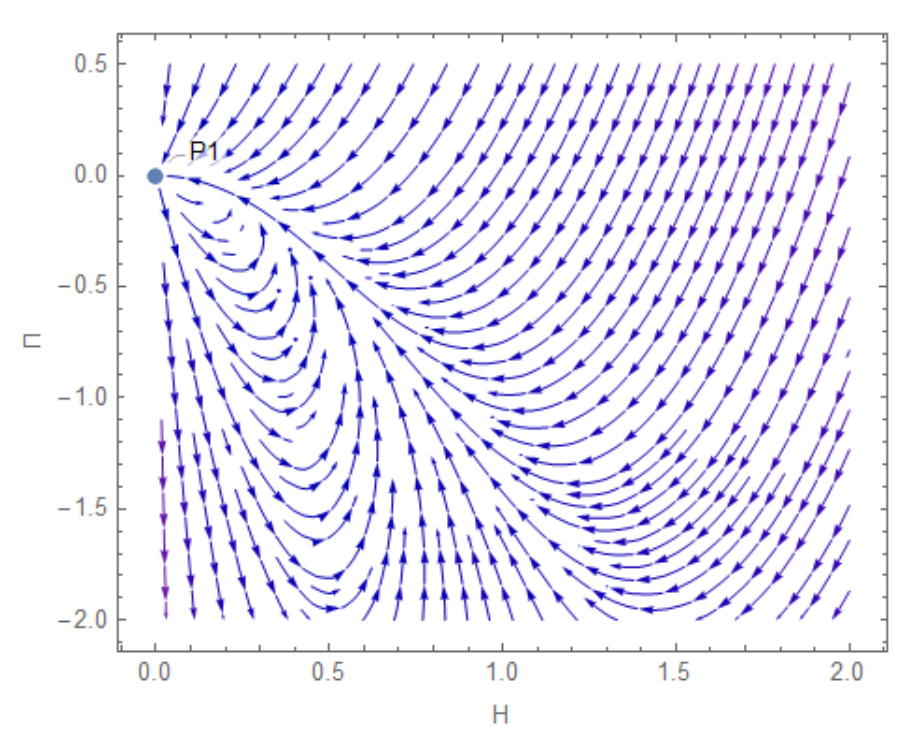

Figura 12: Espacio de fases para el sistema  $(H, \Pi)$ 

Nuevamente se utilizo el método gráfico para la determinación de la estabilidad en el punto de equilibrio. En la gráfica anterior se aprecia que hay algunas trayectorias que entran al punto de equilibrio y otras que salen del mismo en una región cercana, por lo que dada la definición de estabilidad puede concluirse que se trata de un punto de equilibrio "inestable".

#### 4.2.3. Interpretación cosmológica

<span id="page-43-0"></span>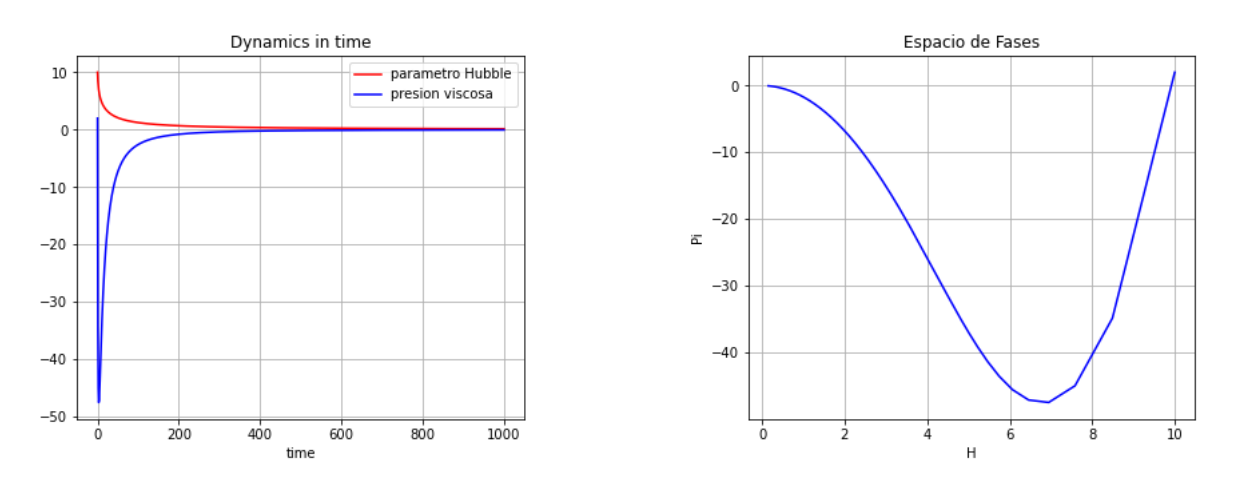

Figura 13: Dinámica del sistema  $(H, \Pi)$  y espacio de fases

En el gráfico de la izquierda de la Figura anterior se aprecia la evolución en el tiempo del par´ametro de Hubble (rojo), el cual muestra un comportamiento similar tal como se esperaba al del sistema  $(H, q)$ , pues parte de valores positivos en un principio, luego decrece y tiende a cero en tiempos futuros. La presión viscosa  $\Pi$  es una función que decrece con el tiempo y tiende a cero para tiempos futuros.

Dentro del marco de la teoría ISH, Π representa la presión viscosa, esta presión toma valores negativos lo cual se asocia con la expansión del Universo, y dado que se esta tomando como referencia  $\omega = 0$ , de acuerdo al ajuste hecho por [\(Guillen-Castellanos](#page-71-0) [2020\)](#page-71-0), la presión barotrópica es cero, siendo Π la única presión presente. En la gráfica de la derecha de la figura [\(13\)](#page-43-0) se muestra una trayectoria del espacio de fases del sistema  $(H, \Pi)$ . El hecho de que el parámetro  $\Pi$  tome valores negativos, permite explicar la transición a una fase acelerada del Universo de acuerdo con (Belinchón et al. [2022\)](#page-71-1).

# 4.3. Sistema  $(H, \Pi, \rho)$

Tomando las ecuaciones de campo:

$$
2\dot{H} + 3H^2 = -p - \Pi \,,\tag{4.44}
$$

$$
3H^2 = \rho \tag{4.45}
$$

$$
\Pi + \tau \dot{\Pi} = -3\xi H - \frac{1}{2}\tau \Pi \left(3H + \frac{\dot{\tau}}{\tau} - \frac{\dot{\xi}}{\xi} - \frac{\dot{T}}{T}\right) ,\qquad(4.46)
$$

$$
\dot{\rho} = -3(\gamma \rho + \Pi)H , \qquad (4.47)
$$

<span id="page-44-9"></span><span id="page-44-8"></span><span id="page-44-7"></span><span id="page-44-6"></span><span id="page-44-5"></span><span id="page-44-4"></span><span id="page-44-3"></span>(4.48)

se asumen las ecuaciones de estado:

<span id="page-44-0"></span>
$$
p = (\gamma - 1)\rho, \qquad T = T_0 \rho^r, \qquad r = \left(1 - \frac{1}{\gamma}\right), \qquad (4.49)
$$

la viscosidad de bulto  $\xi$  se define como:

<span id="page-44-1"></span>
$$
\xi = \xi_0 \rho^s \tag{4.50}
$$

y el tiempo de relajación es:

<span id="page-44-2"></span>
$$
\tau = \frac{\xi_0}{\epsilon \gamma (2 - \gamma)} \rho^{s - 1} = \alpha \rho^{s - 1} , \qquad (4.51)
$$

derivando  $(4.49)$ ,  $(4.50)$  y  $(4.51)$  respecto al tiempo:

$$
\frac{dT}{dt} = rT_0 \rho^{r-1} \dot{\rho} \,, \tag{4.52}
$$

$$
\frac{d\xi}{dt} = s\xi_0 \rho^{s-1} \dot{\rho} \,,\tag{4.53}
$$

$$
\frac{d\tau}{dt} = (s-1)\alpha \rho^{s-2} \dot{\rho} , \qquad (4.54)
$$

sustituyendo [\(4.52\)](#page-44-3), [\(4.53\)](#page-44-4) y [\(4.54\)](#page-44-5) en [\(4.46\)](#page-44-6)

$$
\Pi + \alpha \rho^{s-1} \dot{\Pi} = -3\xi_0 \rho^s H - \frac{1}{2} \alpha \rho^{s-1} \Pi \left( 3H + \frac{(s-1)\alpha \rho^{s-2} \dot{\rho}}{\alpha \rho^{s-1}} - \frac{s\xi_0 \rho^{s-1} \dot{\rho}}{\xi_0 \rho^s} - \frac{rT_0 \rho^{r-1} \dot{\rho}}{T_0 \rho^r} \right) , \quad (4.55)
$$

despejando  $\Pi$  se obtiene:

$$
\dot{\Pi} = -\frac{3\xi_0\rho^s}{\alpha\rho^{s-1}}H - \frac{\alpha\rho^{s-1}}{2\alpha\rho^{s-1}}\Pi\left(3H + \frac{(s-1)\alpha\rho^{s-2}\dot{\rho}}{\alpha\rho^{s-1}} - \frac{s\xi_0\rho^{s-1}\dot{\rho}}{\xi_0\rho^s} - \frac{rT_0\rho^{r-1}\dot{\rho}}{T_0\rho^r}\right) - \frac{\Pi}{\alpha\rho^{s-1}}\,,\tag{4.56}
$$

simplificando:

$$
\dot{\Pi} = -\frac{3\xi_0}{\alpha}\rho H - \frac{1}{2}\Pi\left(3H - (r+1)\rho^{-1}\dot{\rho}\right) - \frac{\Pi}{\alpha}\rho^{1-s} ,\qquad(4.57)
$$

sustituyendo  $(4.47)$  en la ecuación anterior

$$
\dot{\Pi} = -\frac{3\xi_0}{\alpha}\rho H - \frac{1}{2}\Pi \left(3H + (r+1)3(\gamma \rho + \Pi)H\rho^{-1}\right) - \frac{\Pi}{\alpha}\rho^{1-s} ,\qquad (4.58)
$$

simplificando se obtiene

<span id="page-44-10"></span>
$$
\dot{\Pi} = -\frac{3\xi_0}{\alpha}\rho H - \frac{3}{2}\Pi H \left(1 + (r+1)(\gamma \rho + \Pi)\rho^{-1}\right) - \frac{\Pi}{\alpha}\rho^{1-s} ,\qquad(4.59)
$$

en la ecuación  $(4.44)$  se sustituye  $(4.45)$  y  $(4.49)$  y se obtiene

$$
2\dot{H} + \rho = -(\gamma - 1)\rho - \Pi , \qquad (4.60)
$$

despejando  $\dot{H}$  se obtiene

<span id="page-44-11"></span>
$$
\dot{H} = -\frac{1}{2}(\gamma \rho + \Pi) , \qquad (4.61)
$$

entonces el sistema dinámico para  $s = 1/2$  está dado por el sistema de ecuaciones:

$$
\dot{H} = -\frac{1}{2}(\gamma \rho + \Pi) , \qquad (4.62)
$$

$$
\dot{\Pi} = -\frac{3\xi_0}{\alpha}\rho H - \frac{3}{2}\Pi H \left(1 + (r+1)(\gamma \rho + \Pi)\rho^{-1}\right) - \frac{\Pi}{\alpha}\rho^{1/2} ,\qquad (4.63)
$$

$$
\dot{\rho} = -3(\gamma \rho + \Pi)H \tag{4.64}
$$

#### 4.3.1. Comportamiento de las variables

En las siguientes gráficas se observa la evolución en el tiempo de los parámetros del sistema dinámico. Se utilizan los valores de  $\epsilon = 0.4$ ,  $\xi_0 = 0.55$  y  $\gamma = 1$ , donde  $\gamma = \omega + 1$ 

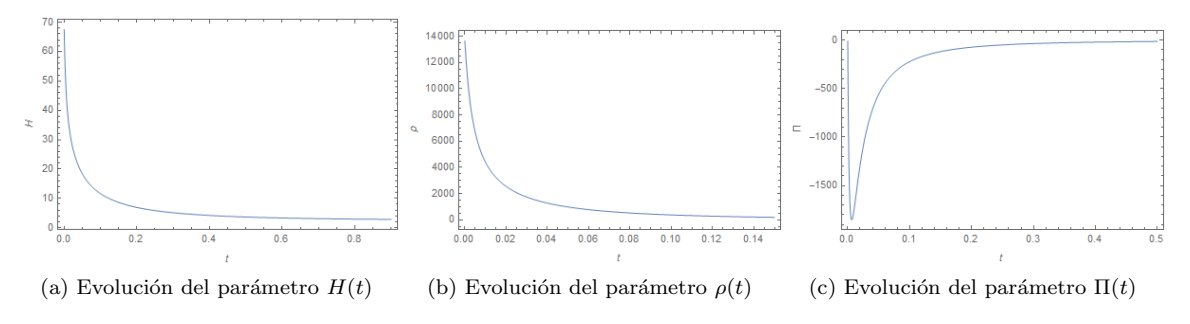

Figura 14: Evolución en el tiempo de los parámetros del sistema  $(H, \Pi, \rho)$ 

De acuerdo a la figura anterior, el comportamiento del parámetro de Hubble es el esperado, ya que parte de valores positivos para tiempos tempranos y tiende a cero conforme transcurre el tiempo. La densidad de energía muestra un comportamiento similar, ya que es una función que decrece a cero en tiempos tardíos. Por último, la presión viscosa  $|\Pi(t)|$  es también una función decreciente la cual tiende a cero conforme evoluciona en el tiempo. Dado que se utiliza el valor de  $\gamma = 1$ , equivalente al valor de  $\omega = 0$ , se considera un régimen de materia tipo polvo, y la presión barotrópica del fluido es cero de acuerdo a la ecuación [\(4.49\)](#page-44-0). Entonces la presión total del fluido es negativa debido a  $\Pi(t)$  y entonces es posible tener una expamsión acelerada del Universo (Belinchón et al. [2022\)](#page-71-1)

# 5. Estudio de los sistemas para el caso  $s = -1/2$

Si  $s = -1/2$  la ecuación [\(3.9\)](#page-32-0) se reduce a:

$$
\ddot{H} + 3H\dot{H} + \frac{3^{3/2}\epsilon(1-\omega^2)}{\xi_0}H^3\dot{H} - \frac{1+2\omega}{1+\omega}H^{-1}\dot{H}^2 + \frac{9}{4}(1+\omega)(1-2\epsilon(1-\omega))H^3 + \frac{3}{4}\frac{2\times3^{3/2}(1+\omega)\epsilon(1-\omega^2)}{\xi_0}H^5 = 0 , \quad (5.1)
$$

juntando términos semejantes se tiene:

<span id="page-46-0"></span>
$$
\ddot{H} + 3H\dot{H} - \beta H^{-1}\dot{H}^2 + (A\dot{H} + C)H^3 + ADH^5 = 0 ,
$$
\n(5.2)

donde:

$$
A = \frac{3\sqrt{3}\epsilon(1-\omega^2)}{\xi_0} \,,\tag{5.3}
$$

$$
C = \frac{9}{4}(1+\omega)(1-2\epsilon(1-\omega)),
$$
\n(5.4)

$$
D = \frac{3}{2}(1+\omega) \tag{5.5}
$$

### 5.1. Sistema dinámico  $(H, q)$

Partiendo de las ecuaciones [\(4.10\)](#page-37-5) y [\(4.11\)](#page-37-6) y sustituyendo el valor de  $\ddot{H}$  de [\(5.2\)](#page-46-0) se obtiene el sistema dinámico:

$$
\dot{H} = -H^2(q+1) \,, \tag{5.6}
$$

$$
\dot{q} = [(2 - \beta)(q + 1)^{2} - 3(q + 1) + C + (AD - A(q + 1))H^{2}]H.
$$
\n(5.7)

#### 5.1.1. Puntos de equilibrio

Para encontrar los puntos de equilibrio se igualan a cero las ecuaciones [\(5.6\)](#page-46-1) y [\(5.7\)](#page-46-2)

<span id="page-46-2"></span><span id="page-46-1"></span>
$$
-H^2(q+1) = 0 , \t(5.8)
$$

$$
[(2 - \beta)(q + 1)^{2} - 3(q + 1) + C + (AD - A(q + 1))H^{2}] H = 0,
$$
\n(5.9)

y se obtienen los puntos  $P = (H, q)$ 

$$
P_1 = (0, q_1) \tag{5.10}
$$

$$
P_2 = (0, q_2) , \t\t(5.11)
$$

donde:

$$
q_1 = \frac{1 - 2\beta - \sqrt{9 - 8C + 4\beta C}}{2(\beta - 2)} ,
$$
\n(5.12)

$$
q_2 = \frac{1 - 2\beta + \sqrt{9 - 8C + 4\beta C}}{2(\beta - 2)}.
$$
\n(5.13)

#### 5.1.2. Estudio de la estabilidad

A continuación se muestra una gráfica del espacio de fases para el sistema dinámico [\(5.6\)](#page-46-1) y [\(5.7\)](#page-46-2). Se utilizan los valores para los parámetros  $\epsilon = 0.012$ ,  $\xi_0 = 661.13$  y  $\omega = -0.53$ . Estos valores se encontraron después de realizar un ajuste de parámetros a la solución correspondiente de la ecuación de Hubble presentada en la ecuación [\(3.33\)](#page-34-0) y siguiendo el método de Cadenas de Markov por Monte Carlo. Los detalles se muestran en el Anexo I. Lo relevante es que después del ajuste se encontró un valor negativo para  $\omega$ , esto índica que el modelo para este caso en particular de  $s = -1/2$ , toma en cuenta un Universo con energía oscura como componente principal en relación a la ecuación  $(2.32)$ .

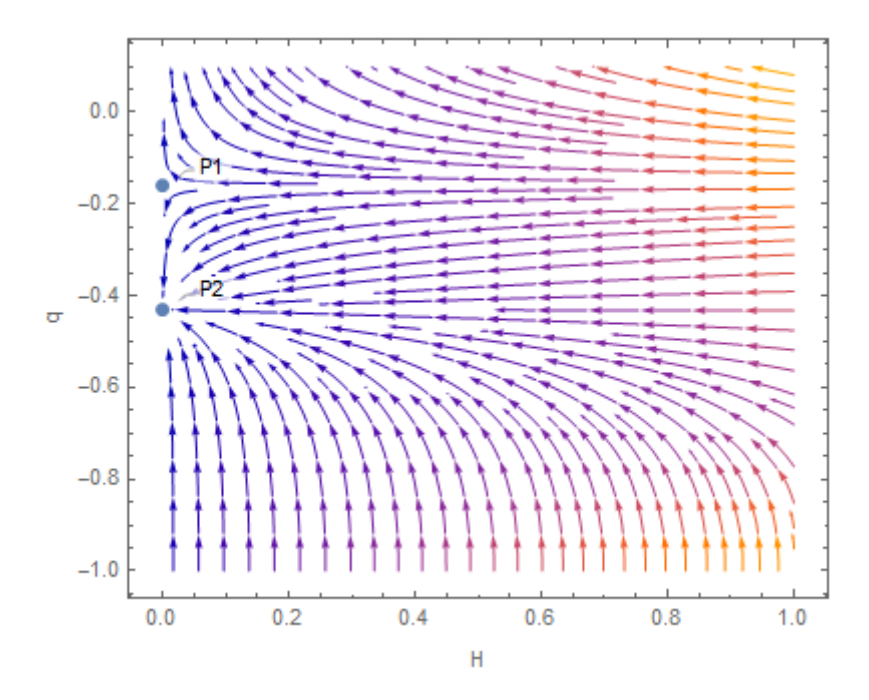

Figura 15: Espacio de fases para el sistema  $(H, q)$ 

<span id="page-47-0"></span>En la Figura se muestra el espacio de fases del sistema y los dos puntos de equilibrio, con los valores ajustados de los parámetros son:  $P_1 = (0, q_1) = (0, -0.16)$  y  $P_2 = (0, q_2) = (0, -0.43)$ . Por la definición de estabilidad mediante el método gráfico y observando el espacio de fases, se establece que el punto  $P_1$  es "inestable", mientras  $P_2$  es "asintóticamente estable".

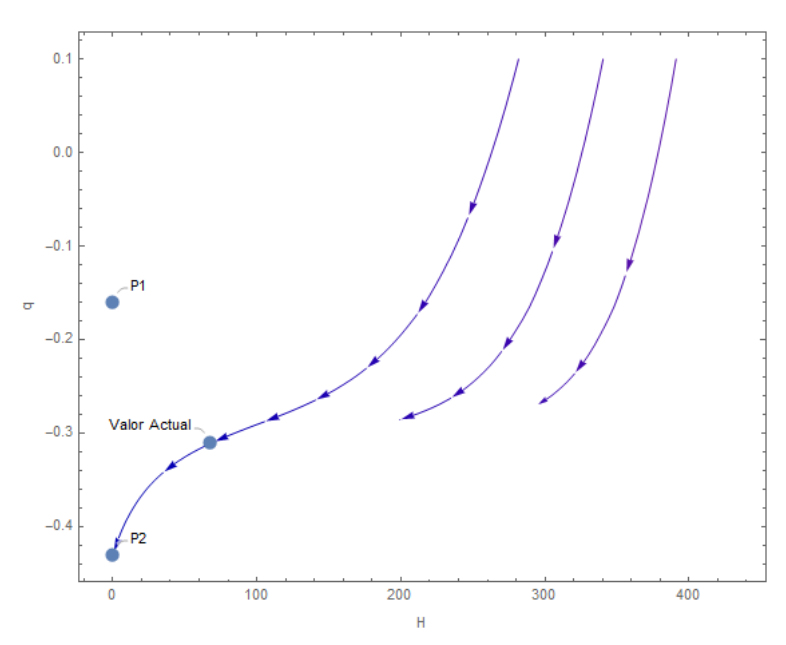

Figura 16: Trayectoria de una solución que pasa por el valor actual  $(H_0, q_0) = (67.24, -0.3077)$  y por el punto de equilibrio  $P_2 = (0, -0.43)$ 

En la Figura anterior se muestra una trayectoria del espacio de fases, la cual pasa por el valor actual de  $(H_0, q_0) = (67.24, -0.3077)$ , [\(Rani et al.](#page-72-0) [2015\)](#page-72-0), y conforme transcurre el tiempo, esta trayectoria es atraída al punto de equilibrio  $P_2 = (0, -0.43)$ . Este comportamiento es adecuado respecto a las predicciones teóricas en el modelo ISH, donde se establece que para tiempos futuros el parámetro de Hubble  $H$  tiende a cero. Mientras que el parámetro de desaceleración q presenta una transición de valores positivos a negativos. Para tiempos futuros  $q$  tiende a un valor constante negativo, siendo este valor  $P_2$ .

# 5.2. Sistema dinámico  $(H, \Pi)$

Ahora se genera el sistema dinámico que involucra a la presión viscosa, Π, y al parámetro de Hubble, H. Para la generación de este sistema se utiliza la ecuación del parámetro de Hubble con  $s = -1/2$ , [\(5.2\)](#page-46-0). Partiendo de la ecuación de campo, [\(4.25\)](#page-41-7), y con el análisis algebraico hecho previamente en la sección donde se genera el mismo sistema pero para el valor de  $s = 1/2$ , se llega a la ecuación:

$$
\dot{\Pi} = -2\ddot{H} - 6(\omega + 1)H\dot{H} \,, \tag{5.14}
$$

se sustituye la ecuación del parámetro de Hubble para  $s = -1/2$ , [\(5.2\)](#page-46-0) y la ecuación [\(4.30\)](#page-41-1), se obtiene el sistema dinámico:

$$
\dot{H} = -\frac{3}{2} \left(\omega + 1\right) H^2 - \frac{\Pi}{2} \,,\tag{5.15}
$$

$$
\dot{\Pi} = (b_3 - 3)(b_3 H^2 + \Pi)H - \frac{\beta H^{-1}}{2}(b_3 H^2 + \Pi)^2 + (2C - A(b_3 H^2 + \Pi))H^3 + 2ADH^5. \tag{5.16}
$$

#### 5.2.1. Puntos de equilibrio

Para la obtención de los puntos de equilibrio se igualan a cero las ecuaciones del sistema dinámico.

<span id="page-48-2"></span><span id="page-48-1"></span>
$$
-\frac{3}{2} (\omega + 1) H^2 - \frac{\Pi}{2} = 0 , \quad (5.17)
$$

$$
(b_3 - 3)(b_3H^2 + \Pi)H - \frac{\beta H^{-1}}{2}(b_3H^2 + \Pi)^2 + (2C - A(b_3H^2 - \Pi))H^3 + 2ADH^5 = 0,
$$
 (5.18)

despejando de la primer ecuación  $\Pi$  se obtiene:

<span id="page-48-0"></span>
$$
\Pi = b_3 H^2 \,,\tag{5.19}
$$

sustituyendo en la segunda y despejando H:

$$
H = 0, \t\t(5.20)
$$

se omitieron las raíces complejas. Sustituyendo el valor de H en [\(5.19\)](#page-48-0) se tiene como único punto de equilibrio al origen:

$$
P_1 = (H, \Pi) = (0, 0) \tag{5.21}
$$

### 5.2.2. Estudio de la estabilidad

A continuación se muestra una gráfica del espacio de fases para el sistema dinámico [\(5.15\)](#page-48-1) y [\(5.16\)](#page-48-2) con los valores para los parámetros  $\epsilon = 0.012$ ,  $\xi_0 = 661.13$  y  $\omega = -0.53$ .

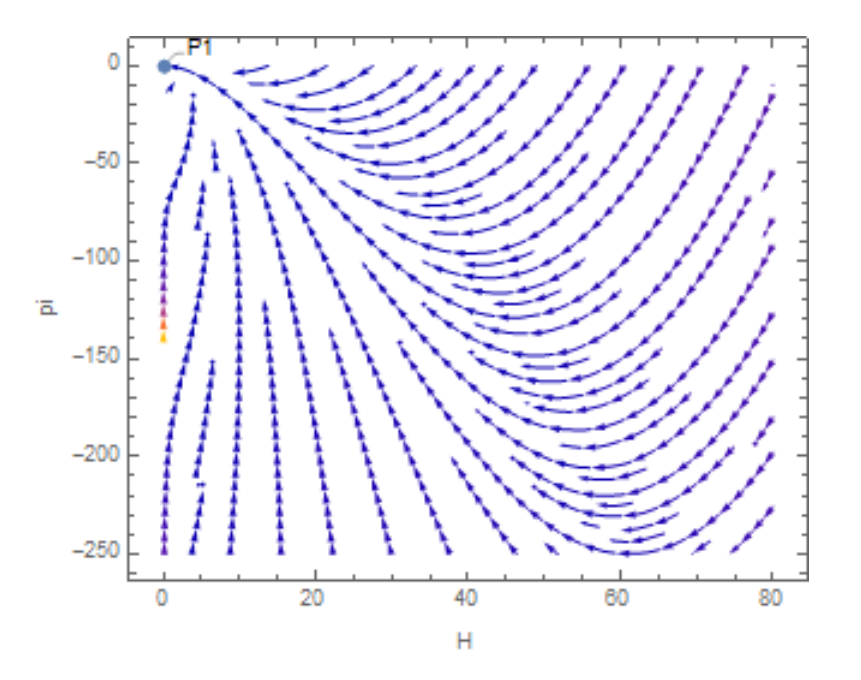

Figura 17: Espacio de fases para el sistema  $(H, \Pi)$ 

En el espacio de fases mostrado en la Figura se aprecia que las trayectorias tienden al punto de equilibrio encontrado en el origen, por lo que se puede decir que se trata de un punto asintóticamente estable. El valor de  $H$  parte de un número grande y luego tiende a cero. La fase interesante del comportamiento de Π y que se ajusta con las predicciones del modelo es cuando parte de valores negativos grandes y luego tiende a cero.

### 5.3. Sistema  $(H, l)$

Ahora se genera un sistema que relaciona la evolución del parámetro  $l$  el cual relaciona la presión viscosa  $\Pi$  con la presión barotrópica  $P$ .

$$
l = \frac{|\Pi|}{P},\tag{5.22}
$$

para construir este sistema se parte de la ecuación de campo [\(4.29\)](#page-41-0) y de:

$$
P = \omega \rho \longrightarrow P = 3\omega H^2 , \qquad (5.23)
$$

entonces  $l$  será:

$$
l = \frac{2\dot{H} + 3H^2(\omega + 1)}{3\omega H^2} ,
$$
\n(5.24)

de la ecuación anterior se despeja  $\dot{H}$ 

$$
\dot{H} = \frac{3\omega}{2} \left( l - \frac{\omega + 1}{\omega} \right) H^2 , \qquad (5.25)
$$

ahora se deriva  $l$  respecto al tiempo y se obtiene:

$$
\dot{l} = -2\left(\frac{2}{3\omega}\right)H^{-3}\dot{H}^2 + \frac{2}{3\omega}H^{-2}\ddot{H} ,\qquad(5.26)
$$

ahora se sustituye el valor de  $\dot{H}$  encontrado anteriormente y  $\ddot{H}$  de la ecuación de Hubble para  $s = -1/2$ . Se llega al siguiente resultado:

$$
\dot{l} = -2\left(\frac{2}{3\omega}\right)H^{-3}\left(\frac{9\omega^2}{4}\right)\left(l - \frac{\omega + 1}{\omega}\right)H^4 + \frac{2}{3\omega}H^{-2}\left[-3H\dot{H}\beta H^{-1}\dot{H}^2 - (A\dot{H} + C)H^3 - ADH^5\right],
$$
 (5.27)

 $s$ implificando términos se obtiene el sistema dinámico:

$$
\dot{H} = b_5(l - b_6)H^2 \t\t(5.28)
$$

$$
\dot{l} = b_5(\beta - 2)(l - b_6)H - 3(l - b_6)H - (A(l - b_6)H^2 + \frac{C}{b_5})H - \frac{AD}{b_5}H^3,
$$
(5.29)

con el valor de las constantes:

$$
b_5 = \frac{3\omega}{2} \,,\tag{5.30}
$$

$$
b_6 = \frac{\omega + 1}{\omega} \,. \tag{5.31}
$$

## 5.3.1. Puntos de equilibrio

Para obtener puntos de equilibrio se igualan las ecuaciones del sistema a cero:

<span id="page-50-3"></span><span id="page-50-2"></span><span id="page-50-1"></span><span id="page-50-0"></span>
$$
b_5(l - b_6)H^2 = 0 ,\qquad (5.32)
$$

$$
b_5(\beta - 2)(l - b_6)H - 3(l - b_6)H - (A(l - b_6)H^2 + \frac{C}{b_5})H - \frac{AD}{b_5}H^3 = 0,
$$
\n(5.33)

despejando  $H$  de  $(5.32)$  se obtiene:

$$
H = 0 \tag{5.34}
$$

sustituyendo en  $(5.33)$  y despejando l se obtiene:

$$
l_1 = \frac{Ad + b_5^2 b_6 \beta - 2b_5^2 b_6 - 3b_5 b_6 + c}{b_5(b_5 \beta - 2b_5 - 3)},
$$
\n(5.35)

ahora se despeja  $l$  de  $(5.32)$  y se obtiene:

$$
l_2 = b_6 \t{,} \t(5.36)
$$

sustituyendo en  $(5.33)$  y despejando  $H$  se obtiene:

$$
H = 0 \tag{5.37}
$$

ee omiten las raíces complejas, Por lo que se tienen solo dos puntos de equilibrio:

$$
P_1 = (0, l_1) = \left(0, \frac{Ad + b_5^2 b_6 \beta - 2b_5^2 b_6 - 3b_5 b_6 + c}{b_5 (b_5 \beta - 2b_5 - 3)}\right),
$$
\n(5.38)

$$
P_2 = (0, b_6) \tag{5.39}
$$

#### 5.3.2. Estudio de la estabilidad

A continuación se muestra una gráfica del espacio de fases para el sistema dinámico [\(5.28\)](#page-50-2) y [\(5.29\)](#page-50-3) con los valores para los parámetros  $\epsilon = 0.012$ ,  $\xi_0 = 661.13$  y  $\omega = -0.53$ .

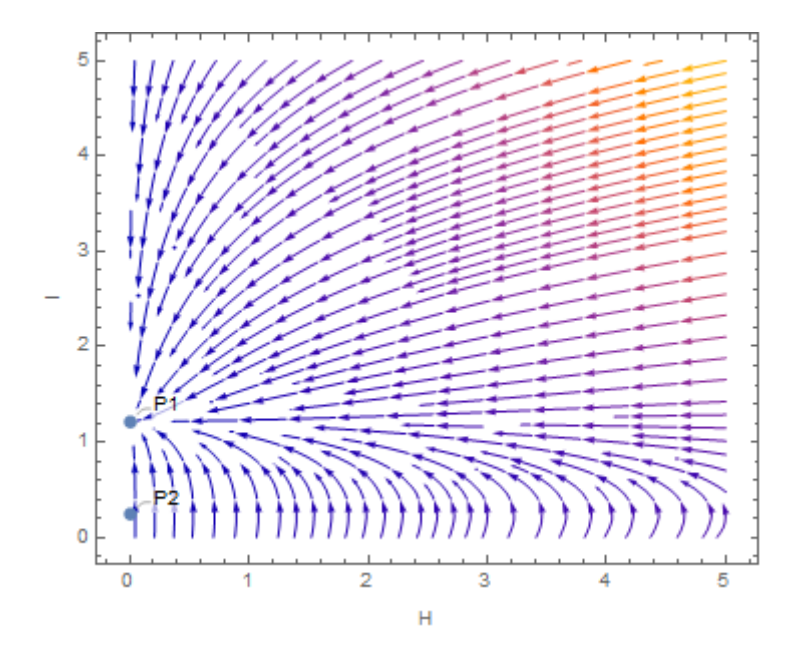

Figura 18: Espacio de fases para el sistema  $(H, l)$ 

Con los valores de los parámetros dados, los puntos de equilibrio toman el valor de:

$$
P_1 = (0, 1.214), \qquad P_2 = (0, 0.235) \tag{5.40}
$$

Dado que los puntos de equilibrio son puntos no aislados, se aplica el método gráfico de estabilidad, el punto  $P_1$  es un punto de equilibrio "asintóticamente estable", ya que las trayectorias cercanas caen todas al punto. El punto  $P_2$  es un punto "inestable", ya que algunas trayectorias entran al punto y otras salen.

Se observa que el parámetro  $H$  toma valores positivos grandes y decrece a cero hasta llegar al punto de equilibrio. El parámetro l, debido a que se trata de una razón entre la presión viscosa y la presión barótropica de la forma  $l = \frac{|\Pi|}{p}$ , puede decirse que las trayectorias de interés en el espacio de fases mostrado, son aquellas que para  $l$  empiezan en algún valor positivo grande, y luego decaen al punto de equilibrio. El hecho de que el valor de equilibrio de l sea mayor a uno, significa que la presión viscosa  $\Pi$  es mayor a la presión barotrópica p.

# 5.4. Sistema  $(H, \Pi, \rho)$

Al igual que en la sección anterior, se explora el comportamiento de un sistema de 3 variables; el parámetro de Hubble H, la presión viscosa  $\Pi$ , y la densidad de energía  $\rho$ . Para generar el sistema se utilizan las ecuaciones [\(4.47\)](#page-44-7), [\(4.59\)](#page-44-10) con  $s = -1/2$  y [\(4.61\)](#page-44-11). El sistema dinámico está determinado por las ecuaciones:

$$
\dot{H} = -\frac{1}{2}(\gamma \rho + \Pi) , \qquad (5.41)
$$

$$
\dot{\Pi} = -\frac{3\xi_0}{\alpha}\rho H - \frac{3}{2}\Pi H \left(1 + (r+1)(\gamma \rho + \Pi)\rho^{-1}\right) - \frac{\Pi}{\alpha}\rho^{3/2} ,\qquad (5.42)
$$

$$
\dot{\rho} = -3(\gamma \rho + \Pi)H \tag{5.43}
$$

#### 5.4.1. Comportamiento de las variables

A continuación se muestra la evolución en el tiempo de las variables involucradas en el sistema dinámico. Se utilizan los valores de los parámetros  $\epsilon = 0.012$ ,  $\xi_0 = 661.13$  y  $\gamma = 0.47$ . Como ya se explico anteriormente, estos valores se encontraron a partir de la restricción de parámetros que se presenta en el Anexo I.

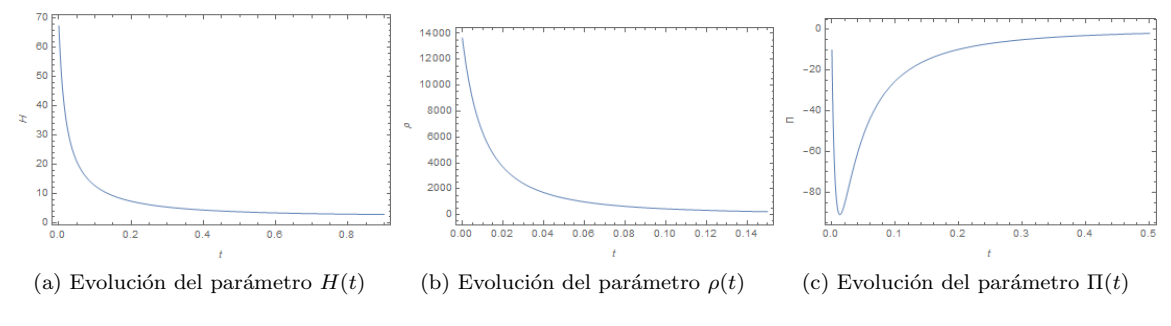

Figura 19: Evolución en el tiempo de los parámetros del sistema  $(H, \Pi, \rho)$ 

Al igual que en el caso anterior, las variables involucradas en el sistema dinámico presentan el comportamiento esperado. En la gráfica (a) se muestra la evolución del parámetro  $H$ , el cual representa la taza de expansión del universo, se observa que es una función decreciente, en un principio parte de valores positivos y tiende a cero para tiempos futuros. La función de densidad de energía, gráfica (b), presenta un comportamiento similar. La gráfica (c) muestra el comportamiento de la presión viscosa. Se observa que  $|\Pi(t)|$  también es una función decreciente y tiende a cero para tiempos futuros. En este sistema se utiliza el valor de  $\gamma = 0.47$  o lo que es equivalente  $\omega = -0.53$ , este valor es el resultado de llevar a cabo una restricción de parámetros, detallada en el Anexo I. El hecho de que se tenga un valor negativo de  $\omega$  índica que el modelo estudiado esta tomando en cuenta un Universo con energía oscura como mayor componente. De acuerdo a la ecuación [\(4.49\)](#page-44-0), la presión barotrópica sería una presión negativa, esto se relaciona a la ecuación de estado de la componente de energía oscura  $(2.32)$ . Sumando el efecto de la presión viscosa  $\Pi$  que también es negativa, entonces la presión total del fluido es negativa y se garantiza, para este caso en particular  $s = -1/2$ , la transición en la expansión del Universo de una fase desacelerada a una acelerada.

# 6. Estudio de los sistemas para el caso  $s = 0$

Nuevamente se estudian los sistemas dinámicos generados para el caso  $s = 0$ . Si  $s = 0$ , la ecuación  $(3.9)$ , se reduce a:

$$
\ddot{H} + 3H\dot{H} + \frac{3\epsilon(1-\omega^2)}{\xi_0}H^2\dot{H} - \frac{1+2\omega}{1+\omega}H^{-1}\dot{H}^2 + \frac{9}{4}(1+\omega)(1-2\epsilon(1-\omega))H^3 + \frac{3}{2}\times\frac{3(1+\omega)\epsilon(1-\omega^2)}{\xi_0}H^4 = 0,
$$
 (6.1)

juntando términos semejantes se tiene:

<span id="page-53-0"></span>
$$
\ddot{H} + 3H\dot{H} + g_1H^2\dot{H} - \beta H^{-1}\dot{H}^2 + g_2H^3 + g_1g_3H^4 = 0, \qquad (6.2)
$$

donde:

$$
g_1 = \frac{3\epsilon(1 - \omega^2)}{\xi_0} \,,\tag{6.3}
$$

$$
g_2 = \frac{9}{4}(1+\omega)(1-2\epsilon(1-\omega)),
$$
\n(6.4)

$$
g_3 = \frac{3}{2}(1+\omega) \tag{6.5}
$$

(6.6)

# 6.1. Sistema dinámico  $(H, q)$

Nuevamente se estudiara el sistema dinámico que relaciona al parámetro de Hubble junto con el parámetro de desaceleración.Partiendo de la definición del par de ecuaciones que representan este sistema dinámico [\(4.10\)](#page-37-5) y [\(4.11\)](#page-37-6) y sustituyendo el valor de  $\ddot{H}$  de [\(6.2\)](#page-53-0) se obtiene el sistema dinámico:

$$
\dot{H} = -H^2(q+1) \,, \tag{6.7}
$$

$$
\dot{q} = \left[ (2 - \beta)(q + 1)^2 + (g_2 - g_3(q + 1)) + (g_1 g_3 - g_1 (q + 1))H \right] H . \tag{6.8}
$$

#### 6.1.1. Puntos de equilibrio

Se igualan a cero las ecuaciones [\(6.9\)](#page-53-1) y [\(6.10\)](#page-53-2) para encontrar los puntos de equilibrio

<span id="page-53-2"></span><span id="page-53-1"></span>
$$
-H^2(q+1) = 0 , \t(6.9)
$$

$$
[(2 - \beta)(q + 1)^{2} + (g_{2} - g_{3}(q + 1)) + (g_{1}g_{3} - g_{1}(q + 1))H] H = 0,
$$
\n(6.10)

se obtienen los puntos  $P = (H, q)$ :

$$
P_1 = (0, q_1) \tag{6.11}
$$

$$
P_2 = (0, q_2) , \t\t(6.12)
$$

donde:

$$
q_1 = \frac{1 - 2\beta - \sqrt{9 - 8g_2 + 4\beta g_2}}{2(\beta - 2)} ,
$$
\n(6.13)

$$
q_2 = \frac{1 - 2\beta + \sqrt{9 - 8g_2 + 4\beta g_2}}{2(\beta - 2)}.
$$
\n(6.14)

#### 6.1.2. Estudio de la estabilidad

A continuación se muestra una gráfica del espacio de fases para el sistema dinámico dado en las ecuaciones [\(6.9\)](#page-53-1) y [\(6.10\)](#page-53-2), con los valores de los parámetros  $\epsilon = 0.18$ ,  $\xi_0 = 19.46$  y  $\omega = -0.28$ . La obtención de estos parámetros se explica en el Anexo II. De igual manera es importante señalar que el hecho que el parámetro  $\omega$  tome un valor negativo implica que el modelo en este caso,  $s = 0$ , también tomando la energía oscura como componente principal como lo sugiere la ecuación (2.[32\)](#page-20-0).

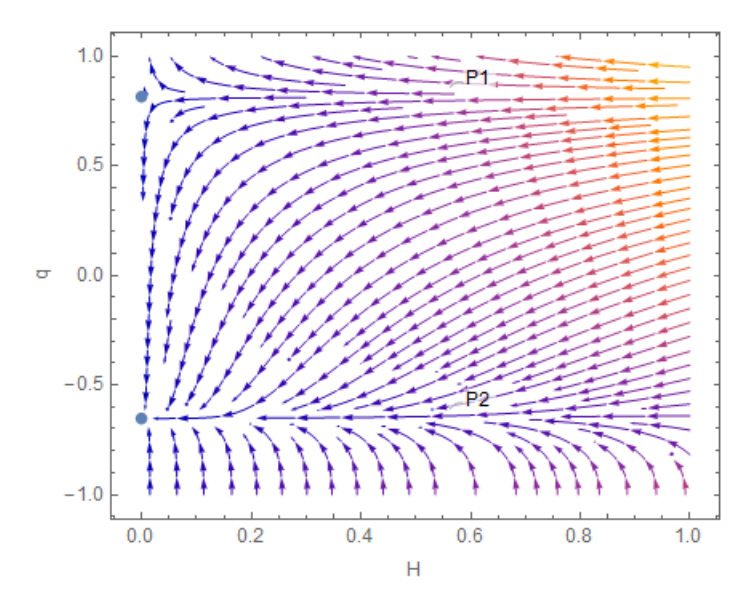

Figura 20: Espacio de fases para el sistema  $(H, q)$ 

<span id="page-54-0"></span>En la Figura anterior se muestra el espacio de fases del sistema junto con los dos puntos de equilibrio encontrados. Con los valores obtenidos de los parámetros, los puntos de equilibrio son:  $P_1 = (0, q_1) = (0.81)$  y  $P_2 = (0, q_2) = (0, -0.65)$ . Observando el espacio de fases y dada la definición geométrica de estabilidad, se establece que, el punto  $P_1$  es un punto de equilibrio "inestable", por otro lado el punto  $P_2$  es un punto de equilibrio "asintóticamente estable".

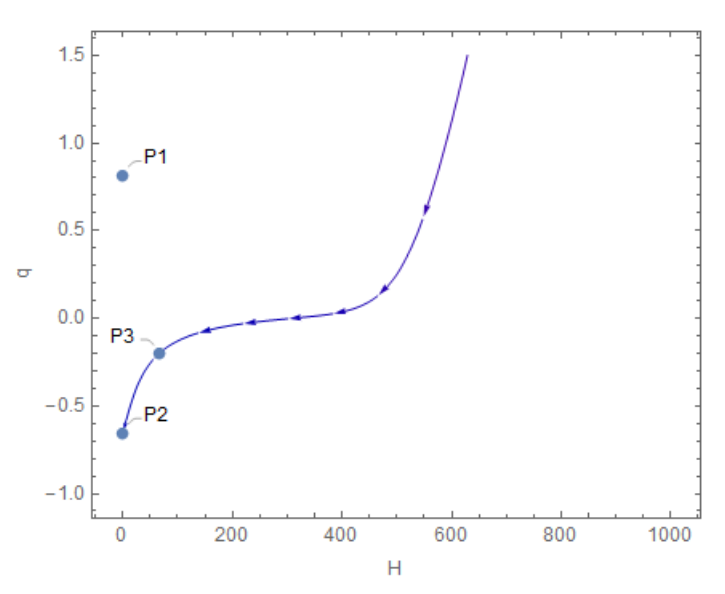

Figura 21: Trayectoria de una solución que pasa por el valor actual  $(H_0, q_0) = (67.31, -0.2032)$  y por el punto de equilibrio  $P_2 = (0, -0.65)$ 

En la gráfica anterior puede observarse una trayectoria del espacio de fases, la cual pasa por el punto que representa el valor actual de los parámetros  $P_3 = (H_0, q_0) = (67.31, -0.2032)$ , [\(Rani et al.](#page-72-0) [2015\)](#page-72-0), al transcurrir del tiempo, la trayectoria cae en el punto de equilibrio  $P_2 = (0, -0.65)$ . Este es un comportamiento esperado. De acuerdo con las predicciones estudiadas previamente, se establece que para tiempos futuros el parámetro de Hubble, H, tiende a cero. Mientras que el parámetro de desaceleración,  $q$ , tiende a un valor constante negativo, siendo este valor el correspondiente en  $P_2$ .

# 6.2. Sistema dinámico  $(H, \Pi)$

Siguiendo la misma linea de estudio, toca generar el sistema dinámico que relaciona la presión viscosa, Π, y al parámetro de Hubble, H. Para la construcción de este sistema se parte de la ecuación de campo,  $(4.25)$ , la cual después de un análisis matemático se reescribe de la forma:

$$
\dot{\Pi} = -2\ddot{H} - 2b_3H\dot{H} ,\qquad(6.15)
$$

se sustituye la ecuación para el parámetro de Hubble con  $s = 0$ , [\(6.2\)](#page-53-0) y finalmente se genera el sistema dinámico:

$$
\dot{H} = -\frac{1}{2}(b_3 H^2 + \Pi) , \qquad (6.16)
$$

$$
\dot{\Pi} = (b_3 H^2 + \Pi) (b_3 - 3 - g_1 H) H - \frac{\beta H^{-1}}{2} (b_3 H^2 + \Pi)^2 + 2 (g_2 + g_1 g_3 H) H^3.
$$
 (6.17)

### 6.2.1. Puntos de equilibrio

Para encontrar los puntos de equilibrio del sistema, se igualan a cero las ecuaciones [\(6.18\)](#page-55-0) y [\(6.19\)](#page-55-1)

<span id="page-55-1"></span><span id="page-55-0"></span>
$$
-\frac{1}{2}(b_3H^2 + \Pi) = 0 ,\qquad (6.18)
$$

$$
(b_3H^2 + \Pi)(b_3 - 3 - g_1H)H - \frac{\beta H^{-1}}{2} (b_3H^2 + \Pi)^2 + 2(g_2 + g_1g_3H)H^3 = 0,
$$
\n(6.19)

posteriormente se obtiene un único punto de equilibrio  $P = (H, \Pi)$ :

$$
P_1 = (0,0). \t(6.20)
$$

### 6.2.2. Estudio de la estabilidad

A continuación se muestra una gráfica del espacio de fases para el sistema dinámico  $(H, \Pi)$ dado en las ecuaciones [\(6.18\)](#page-55-0) y [\(6.19\)](#page-55-1), con los valores de los parámetros  $\epsilon = 0.18$ ,  $\xi_0 = 19.46$  y  $\omega = -0.28$ 

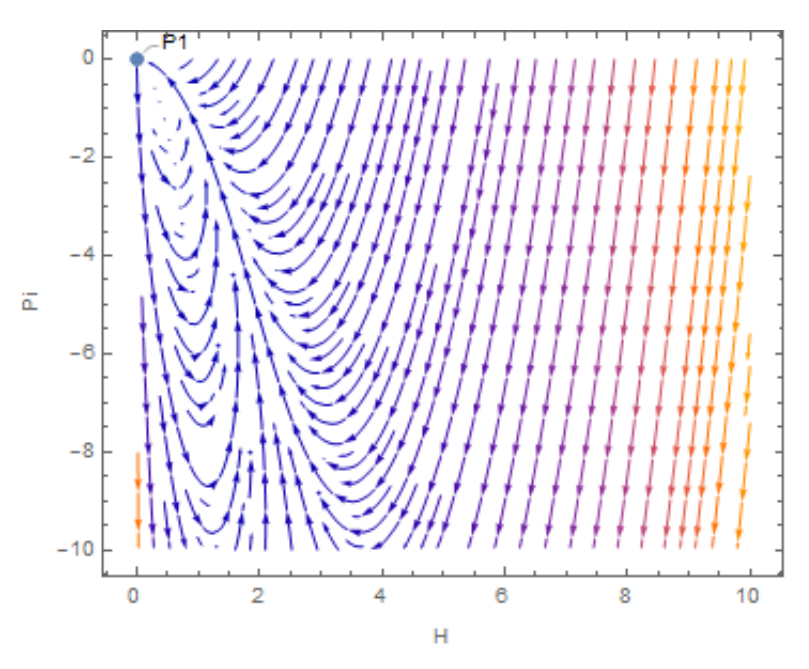

Figura 22: Espacio de fases para el sistema  $(H, \Pi)$ 

De acuerdo al método gráfico para determinar la estabilidad en los puntos de equilibrio, se observa que, en la gráfica anterior algunas de las trayectorias cercanas al punto de equilibrio  $P_1$ , entran al mismo, mientras que otras salen de este. Dada la definición gráfica de estabilidad, se puede concluir que se trata de un punto de equilibrio "inestable". Sin embargo, al igual que en los otros sistemas dinámicos  $(H, \Pi)$ , pero con otros valores de s, este presenta un comportamiento similar.

En la gráfica se observa que el valor de  $H$  parte de un número positivo y luego tiende a cero. La fase de interés del comportamiento de  $\Pi$  y que se ajusta con las predicciones teóricas del modelo ISH es cuando parte de valores negativos grandes y luego tiende a cero.

## 6.3. Sistema  $(H, \Pi, \rho)$

Por último, se explora el comportamiento de un sistema de 3 variables; el parámetro de Hubble H, la presión viscosa  $\Pi$ , y la densidad de energía  $\rho$ . Para generar el sistema se utilizan las ecuaciones  $(4.47)$ ,  $(4.59)$  con  $s = 0$  y  $(4.61)$ . El sistema dinámico está determinado por las ecuaciones:

$$
\dot{H} = -\frac{1}{2}(\gamma \rho + \Pi) , \qquad (6.21)
$$

$$
\dot{\Pi} = -\frac{3\xi_0}{\alpha}\rho H - \frac{3}{2}\Pi H \left(1 + (r+1)(\gamma \rho + \Pi)\rho^{-1}\right) - \frac{\Pi}{\alpha}\rho ,\qquad (6.22)
$$

$$
\dot{\rho} = -3(\gamma \rho + \Pi)H \tag{6.23}
$$

#### 6.3.1. Comportamiento de las variables

A continuación se muestra la evolución en el tiempo de las variables involucradas en el sistema dinámico. Se utilizan los valores de los parámetros  $\epsilon = 0.18$ ,  $\xi_0 = 19.46$  y  $\gamma = 0.72$ . Como ya se explico anteriormente, estos valores se encontraron a partir de la restricción de parámetros que se presenta en el Anexo I.

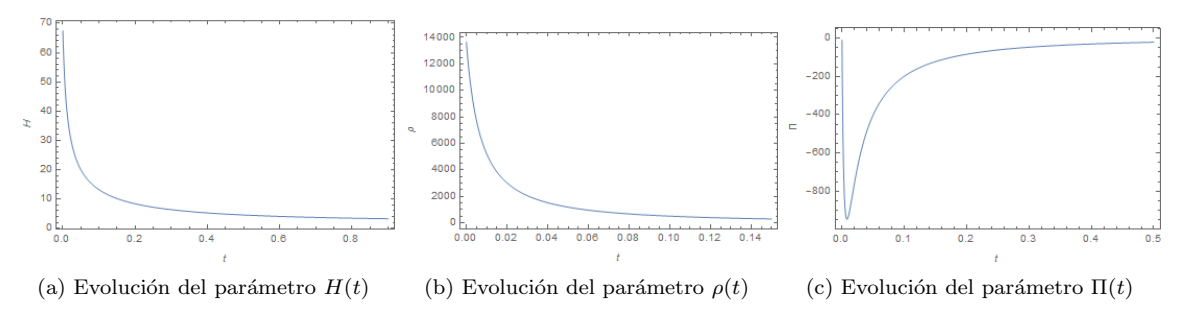

Figura 23: Evolución en el tiempo de los parámetros del sistema  $(H, \Pi, \rho)$ 

Al igual que en los casos anteriores, las variables involucradas en el sistema dinámico presentan el comportamiento esperado. En la gráfica (a) se muestra la evolución del parámetro  $H$ , la cual representa la taza de expansión del universo, se observa que es una función decreciente, en un principio parte de valores positivos y tiende a cero para tiempos futuros. La función de densidad de energía, gráfica (b), presenta un comportamiento similar. La gráfica (c) muestra el comportamiento de la presión viscosa. Se observa que  $|\Pi(t)|$  también es una función decreciente y tiende a cero para tiempos futuros. En este sistema se utiliza el valor de  $\gamma = 0.72$  o lo que es equivalente  $\omega = -0.28$ , y de acuerdo a la ecuación [\(4.49\)](#page-44-0), la presión barotrópica sería una presión negativa. Sumando el efecto de la presión viscosa  $\Pi$  que también es negativa, entonces la presión total del fluido es negativa y se garantiza, para este caso en particular  $s = 0$ , la transición en la expansión del Universo de una fase desacelerada a una acelerada.

# 7. Conclusiones

El primer objetivo del trabajo fue manipular algebraicamente la ecuación para el párametro de Huble dentro del formalismo de Israel-Stewart-Hiscock,  $(2.64)$ . Esta ecuación es central en el desarrollo de la tesis, ya que describe al modelo cosmológico con el que se trabajo. Se analizaron tres casos particulares de la ecuación al asignarle un valor al parámetro s, relacionado con la viscosidad, los valores fueron:  $s = 1/2$ ,  $s = -1/2$  y  $s = 0$ . En cada caso la ecuación se simplifico y posteriormente se generaron sistemas dinámicos a partir de introducir los parámetros cosmológicos  $H$ , asociado a la expansión, q, que representa la desaceleración del Universo, Π, presión viscosa, que dentro del marco de la teoría ISH se asocia con la transición a una fase acelerada del Universo  $y \rho$  que representa la densidad de energía.

La ecuación de Hubble para el caso  $s = 1/2$  va se ha estudiado con otras técnicas, como la resolución de la ecuación de forma exacta seguida de una restricción de parámetros. En este trabajo se llevo acabo un análisis en sistemas dinámicos, y se llegaron a resultados similares. Por ejemplo, el comportamiento en las soluciones de los espacios de fase, para el sistema  $(H, q)$  muestra que el par´ametro de Hubble parte de valores positivos y decrece a "cero" con el tiempo, mientras que el parámetro de desaceleración, q, presenta una transición de valores positivos a negativos. En este caso las soluciones convergen a un punto de equilibrio en  $q = -0.35$ , el cual es un valor cercano  $a \, q = -0.31$  encontrado en [\(Guillen-Castellanos](#page-71-0) [2020\)](#page-71-0) mediante otra técnica. Otro ejemplo es en el caso del parámetro que se asocia con la presión viscosa Π, ya que presenta un comportamiento en el que toma valores negativos y luego decrece a cero. Por último el parámetro  $\rho$ , asociado con la densidad de energía, también decrece a "cero". Estos mismos resultados se obtienen al llevar a cabo el análisis de la ecuación de Hubble mediante otras técnicas matemáticas, ver por ejemplo [\(Guillen-Castellanos](#page-71-0) [2020\)](#page-71-0).

En cuanto a la parte matemática, es importante señalar que debido a que la ecuación para el parámetro de Hubble, es una ecuación diferencial ordinaria no lineal de segundo orden, los sistemas dinámicos que se generaron tampoco son lineales. Esto implico un desafío al momento de trabajar con ellos, ya que la manipulación algebraica fue un poco más compleja y la determinación de la estabilidad en los puntos de equilibrio dio lugar a una investigación de diferentes técnicas. Primero se trato de aplicar la técnica de linealización del sistema a partir de la construcción de la matriz Jacobiana con los puntos de equilibrio, sin embargo, los eigen-valores de la matriz presentaban "ceros", este hecho hace que la técnica por linealización no brinde información sobre la estabilidad. Posteriormente se intento aplicar la técnica de Lyapunov, sin embargo no fue posible construir una función de Lyapunov adecuada, dado que los puntos de equilibrio en los sistemas dinámicos eran puntos no aislados, es decir, puntos sobre una misma línea, por ejemplo los puntos  $(H, q) = (0, q_1)$  y  $(0, q_2)$  ambos están sobre la recta  $H = 0$ . Finalmente, se encontró un método gráfico que mediante la observación de las trayectorias en una región dada del espacio de fases, permite establecer la estabilidad en los puntos de equilibrio. Fue con esta técnica con la que se procedi´o a determinar la estabilidad de los puntos de equilibrio en los sistemas din´amicos generados.

Cuando se estudiaron los casos para  $s = -1/2$  y  $s = 0$  se presento un problema grave que no se ten´ıa contemplado al inicio del trabajo. Al momento de proceder con el mapeo de los espacios de fase para los sistemas generados no se contaba con suficiente información acerca de los parámetros  $\epsilon$ ,  $\xi$  y  $\omega$ . Para el caso  $s = 1/2$  fue sencillo tomar el valor de estos parámetros reportado en [\(Guillen-](#page-71-0)[Castellanos](#page-71-0) [2020\)](#page-71-0). Sin embargo para los casos  $s = -1/2$  y  $s = 0$  no se tenía información acerca de los valores particulares de los par´ametros mencionados. La forma de solucionar el problema fue resolver de manera exacta la ecuación del parámetro de Hubble, para ambos casos, mediante el método de factorización, los detalles están en la sección de Metodología. Posteriormente se llevó a cabo una restricción de parámetros mediante Cadenas de Markov por Montecarlo. Se siguió el procedimiento mostrado en [\(Guillen-Castellanos](#page-71-0) [2020\)](#page-71-0)

Al momento de llevar a cabo la restricción se encontró que el valor de  $\omega$ , en el caso de  $s = -1/2$ fue  $\omega = -0.53$  y para  $s = 0$ ,  $\omega = -0.28$ . Esto implica que, en ambos casos la principal componente del Universo es la Energía oscura, dado que tiene una densidad de energía negativa ,  $-1 \leq \omega < 0$ , de acuerdo a [\(Caldwell and Doran](#page-71-2) [2004\)](#page-71-2). Este resultado implica que el modelo para estos dos últimos casos  $s = -1/2$  y  $s = 0$ , y con la restricción de parámetros realizada, no es del todo preciso, ya que no se está tomando en cuenta otras componentes presentes actualmente como la materia bariónica o la materia oscura, ambas con el parámetro  $\omega = 0$ . Para llevar a cabo una mejor aproximación del modelo, se sugiere para trabajos futuros dejar como parámetro fijo  $\omega = 0$  y explorar los resultados en la restricción de parámetros.

Sin embargo, los resultados obtenidos de la restricción de parámetros sirvieron para completar el an´alisis de los sistemas din´amicos llevando a cabo el mapeo de los espacios de fase y la determinación de la estabilidad en los casos  $s = -1/2$  y  $s = 0$ . A pesar de que, con la restricción hecha el modelo no es del todo exacto, los comportamientos de los sistemas din´amicos siguieron siendo adecuados. Por ejemplo en ambos casos para el sistema  $(H, q)$ , el parámetro de Hubble decrece a "cero" para tiempos futuros y el parámetro de desaceleración  $q$  sigue presentando una transición de valores positivos a negativos. Adicionalmente se muestra en ambos casos , en las Figuras [\(16\)](#page-47-0) y [\(21\)](#page-54-0), una trayectoria en el espacio de fases, donde pasa por el valor actual según la restricción  $(H_0, q_0) = (67.24, -0.3022)$  y tiende al punto de equilibrio  $(0, -0.43)$ . Otros resultados obtenidos en los sistemas dinámicos para estos casos en particular, es que el parámetro  $\Pi$  toma valores negativos y decrece a cero y que la densidad de energía  $\rho$  es una función decreciente similar a H. Estos resultados están en concordancia con los obtenidos para el caso  $s = 1/2$ , del cual se compararon sus resultados con lo reportado en trabajos previos.

En conclusión se logro estudiar diferentes casos de la ecuación del parámetro de Hubble. Específicamente el estudio de los casos  $s = -1/2$  y  $s = 0$  es la aportación relevante de este trabajo, ya que dentro del modelo cosmológico presentado no se han explorado a profundidad. Para su estudio se llevo a cabo una restricción de parámetros dado que no se contaba con suficiente información. Como resultado de esta restricción se encontró que el modelo solo toma en consideración a la Energía Oscura como única componente del Universo, sin embargo, el comportamiento de las variables cosmológicas en los sistemas dinámicos fue similar al presentado en el caso  $s = 1/2$ .

# 8. Anexo I

# 8.1. Restricción de parámetros para el caso  $s = -1/2$

Dada la solución obtenida  $H(z)$ , ecuación [\(3.33\)](#page-34-0), se llevará a cabo un ajuste de los parámetros  $\epsilon$ ,  $\xi$  y  $\gamma$ , los cuales se encuentran de manera implícita en la solución.

Para llevar a cabo el ajuste se aplica el m´etodo de Cadenas de Markov por Monte Carlo (CMMC) y se reutiliza el código mostrado en [\(Guillen-Castellanos](#page-71-0) [2020\)](#page-71-0).

Al ejecutar el programa se genera la curva  $H(z)$  junto con  $z_t$  utilizando los mejores valores obtenidos. Se muestran los resultados para la solución  $H(z)$ .

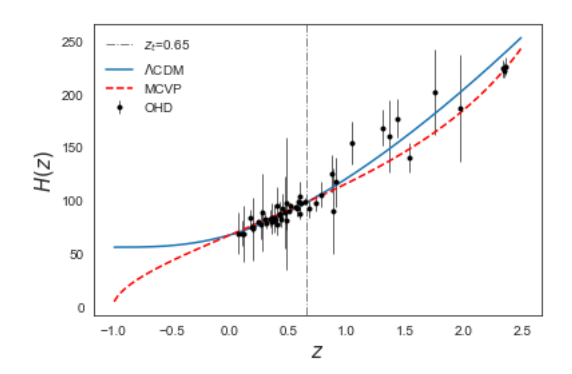

<span id="page-62-0"></span>Figura 24: Los mejores valores de  $\epsilon$ ,  $\xi_0$ , $\gamma$ , ajustados para la curva  $H1(z)$ 

| Parámetro  | Mejor Valor ajustado          |
|------------|-------------------------------|
| $\epsilon$ | $0.12^{+0.033}_{-0.004}$      |
| ٤n         | $651.04^{+0.327}_{-0.361}$    |
| $\gamma$   | $0.49^{+0.42}_{-0.163}$       |
| $H_0$      | $67.24_{-0.52}^{+0.91}$       |
| $q_0$      | $-0.3077^{+0.1045}_{-0.1036}$ |

Cuadro 1: Mejores valores para el ajuste

Los valores mejor ajustados para cada parámetro son los que se muestran en la Tabla [1,](#page-62-0) el valor más grande es el valor medio de la distribución (el percentil 50), mientras que el subíndice y el superíndice son el percentil 16 y 84 respectivamente. El valor ajustado para  $H_0 = 67.24$  es relativamente cercano al de  $H_0 = 67.66 \pm 0.42$  reportado por la colaboración de Planck [\(Aghanim](#page-71-3) [et al.](#page-71-3) [2020\)](#page-71-3). Por otra parte, el valor que se encontró para el corrimiento al rojo de transición fue  $z_t = 0.65$ , en [\(Moresco et al.](#page-72-1) [2016\)](#page-72-1) se reportan ajustes logrados que van de  $z = [0.64, 0.75]$ .

El valor encontrado de  $\gamma = 0.49$  es equivalente a  $\omega = -0.51$ , de acuerdo a la relación  $\gamma = \omega + 1$ , este valor negativo implica que el programa esta realizando un ajuste donde solo se toma en cuenta la componente de energía oscura del Universo, de acuerdo a la ecuación de estado [\(2.32\)](#page-20-0). Esto se da dado que  $\gamma$  se colocó en el programa como parámetro libre.

# 9. Anexo II

.

#### 9.1. Restricción de parámetros para el caso  $s = 0$

Dadas las soluciones obtenidas  $H_1(z)$ , [\(3.51\)](#page-35-0) y  $H_2(z)$ , [\(3.52\)](#page-35-1) se llevara a cabo un ajuste de los parámetros  $\epsilon$ ,  $\xi$  y  $\gamma$ , los cuales se encuentran de manera implícita en las soluciones  $H(z)$ .

Para llevar a cabo el ajuste se aplica el m´etodo de Cadenas de Markov por Monte Carlo (CMMC) [\(Guillen-Castellanos](#page-71-0) [2020\)](#page-71-0)

Al ejecutar el programa se genera la curva  $H(z)$  junto con  $z_t$  utilizando los mejores valores obtenidos. Se muestran los resultados para la solución  $H_1(z)$  dado que, de ambas soluciones, fue la que presentó un mejor ajuste a los datos.

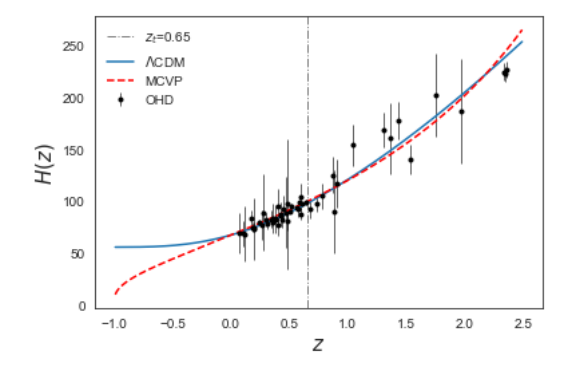

<span id="page-63-0"></span>Figura 25: Los mejores valores de  $\epsilon$ ,  $\xi_0, \gamma$ , ajustados para la curva  $H_1(z)$ 

| Parámetro  | Mejor Valor ajustado    |
|------------|-------------------------|
| $\epsilon$ | $0.18^{0.073}_{0.072}$  |
| ٤o         | $19.46^{0.091}_{0.107}$ |
| $\gamma$   | $0.92^{0.387}_{0.309}$  |
| $H_0$      | $67.31^{0.387}_{0.359}$ |
| $q_0$      | $-0.20320.0614$         |

Cuadro 2: Mejores valores para el ajuste

Los valores mejor ajustados para cada parámetro son los que se muestran en la Tabla [2,](#page-63-0) el valor más grande es el valor medio de la distribución (el percentil 50), mientras que el subíndice y el superíndice son el percentil 16 y 84 respectivamente. El valor ajustado para  $H_0 = 67.31$  es relativamente cercano al de  $H_0 = 67.66 \pm 0.42$  reportado por la colaboración de Planck [\(Aghanim](#page-71-3) [et al.](#page-71-3) [2020\)](#page-71-3). Por otra parte, el valor que se encontró para el corrimiento al rojo de transición fue  $z_t = 0.65$ , en [\(Moresco et al.](#page-72-1) [2016\)](#page-72-1) se reportan ajustes logrados que van de  $z = [0.64, 0.75]$ .

De manera similar que en el Anexo I, el ajuste de parámetros dio como resultado para  $\gamma$ , el valor de  $\gamma = 0.92$ , el cual es equivalente a  $\omega = -0.08$ . De acuerdo con la ecuación de estado [\(2.32\)](#page-20-0), el programa da como resultado un ajuste tomando como principal componente del Universo la energía oscura.

#### Códigos 10.

#### $10.1.$ Restricción de parámetros para  $s = -1/2$

A continuación se presenta el código que se utilizo para llevar a cabo la restricción de parámetros para el caso  $s = -1/2$ 

```
Universidad Autonoma de Queretaro
2##\#3 \#Licenciatura en Ingenieria Fisica
              Carlos Alfredo Rico Olvera
                                                     #4#5 \neqCodigo para ajustar el modelo
                                                     #6#A datos observacionales
                                                     #\mathcal{R}9# --41011 import corner
12 import emcee
13 import lmfit
14 import math
15 import matplotlib.pyplot as plt
16 import numpy as np
17 import pygtc
18 import scipy optimize as so
19 import scipy special as ssp
20 import seaborn as sns
21
22 import time
23 from multiprocessing import Pool
24 import os
25 os.environ ["OMP_NUM_THREADS"] = "1"
26
27 # Importar datos observacionales 4
\sqrt{28}29 sns.set_style("white")
30 zohd, ho, h_err = np.loadtxt('OHD_Data.dat', unpack = True)
31-Parametros-
32 \neq-H
33
34 \text{ w} = 035 \text{ H}00 = 67.436 Om = 0.315
37
38 z0 = np.arange(-0.99, 2.5, 0.01)<br>39 z1 = np.arange(0.001, 2.5, 0.01)4041#---Modelo Lambda-CMD para graficar
                                                   -44243 def LCDM(Z):
      return H00*np.sqrt(Om*(1+Z)**3 +1 - Om)4445\,-Parametro de desaceleracion-
                                                    -#46#4748 def Q(Z, ep, xi, q0, H0):
49
      EE=1/(Z+1)5051
      d = (3/4) * ((1+w)/(w+0.5))5253
5Aa1 = -3 / (2*d)55a2 = 3/2 + 3*(1+w) - (9/(4*d))*(1+w) + np \cdot sqrt(3)*ep*(1-w*2)/(xi)56
57
      a3 = (9/4)*(1+w) + (9/2)*ep*(1-w**2)*((1+w)/(np.sqrt(3)*xi) - 1)58
5960
      a\,=\,(-a2\,+\,np\,.\,{\rm sqrt}\,(\,a2\,{**}\,2\,-\,8\,{*}\,a3\,-\,4\,{*}\,a1\,{*}\,a3\,)\,\,\left.\right)\,\,\left(\,-2\,{*\}(2\,{*}\,a3\,+\,a1\,{*}\,a3\,)\,\,\right)61
      p1=a*a3*(2+a1)62
63
      p2=a*(2+a1)64
65
66
      p3 = -(a1/(2+a1))67
68
       c1 = -2*H0** (2+a1) * ((1+q0)+a*a3)69
```

```
70 c2 = ( -H0** (2+a1) * (1 + a*(1+q0)*(2+a1)) ) / (a* a* a3*(2+a1)-1)71
72 dy = 2∗( a∗a3∗ c2 ∗EE∗∗p1 − ( ( c1 ∗EE∗ ∗( 1 / a ) ) / ( 2∗ a∗p1−2) ) ) ∗( c2 ∗EE∗∗p1 − ( ( c1 ∗p2∗
       EE**(1/a) ) /(2*a*p1-2) ) **p3
73
74 y = (c2*EE**p1 - ((c1*p2*EE**(1/a))/(2*a*p1-2)))**(2/(2+a1))75
76 return -1-(1/(2*y)) * dy77
78 # −−−−−−−−−−−−−−−−−−−−−−−−−−+ Modelo desarrollado en la tesis −−−−−−−++
79
80 def Hubble_Model(params, z):
81 ep, xi, g, H0 = params
82
83 D = (9/4) * g * (1-2*ep*(2-g))8485 E = (9/2) *np. sqrt (3) * (xi**(-1)) * ep * (g**2)*(2-g)86
87 a1 = (2*(-1 + np \cdot sqrt(2*ep*(2-g))))/(3*(2*ep*(2-g)+1))88
89 Hubble = (D/(((D+E*H0**2)/(H0**2))*(1+z)**(2*a1*D) - E))**(1/2)90 return Hubble
91 #−−−−−−−−−−−−−−−−Li keleh o od−−−−−−−−−−−−−−−−−−−−−#
92
93 def lnlike1(p, zohd, ho, h_error):
p_4 r = -0.5 * np.sum (((ho – Hubble Model(p, zohd))/h_err) ** 2)
95 return r if not np. isnan (r) else – np. inf
96
97 # Prior para los parametros libres –––– #
98
99 def lnprior1(p):
100 ep, xi, g, H0 = p
101
102 # distribucion plana en epsilon, xi_0 y q_0
103 if not (0.0 < ep < 1 and 0.0 < xi < 1000 and 0 < g < 0.8):
_{104} return -pn. in f
105
106 # distribucion Gaussiana en H<sub>-0</sub>
107 \qquad \text{mu} = 67.4_{108} sigma = 0.42
109 return np. log (1.0/(\text{np.sqrt}(2*\text{np.pi})*\text{sigma})) - 0.5*(\text{H0-mu})**2/\text{sigma}**2110
_{111} def lnprob1(p, zohd, ho, h_err):
112 lp = lnprior1(p)
_{113} return lp + lnlike1(p, zohd, ho, h_error)114
115 #−−−−−−−−−−−−−−−Numero de cadenas−−−−−−−−−−−−−−−#
116
_{117} if _{-}n am e _{-} = ,_{-} _{\ldots} m ain _{-} ,118
119 nwalkers = 10120
121 #−−−−−−−−−−−−−−−V al o r e s i n i c i a l e s −−−−−−−−−−−−−−−#
122 with Pool() as pool:
123 initial = np. array ([0.01, 300, 0.2, 67.5])_{124} ndim = len(initial)
125 J0 = [np. array (initial) + 1e-8 * np. random. randn (ndim) for i in range (
       nwalkers)
126
127 sampler = emcee. Ensemble Sampler (nwalkers, ndim, lnprob1, args=(zohd, ho,h_error), pool = pool)
128
129 #−−−−−−−−−−−−−−−Quemar l a cadena−−−−−−−−−−−−−−−−#
130
131 print ("Running burn−in . . . ")
132 \t\t J0, -, - = sampler run mcmc ( J0, 500)
133 sampler.reset ()
134
135 #−−−−−−−−−−−−−C o r riend o l a busqueda−−−−−−−−−−−−−#
136 start = time.time()
137 print ("Running production ...")
138 Sampler . run_mcmc ( J0 , 2000)
139 end = time. time ()
140
141 print ("Transcurred time = ", end – start)
142
```

```
143 #−−−−−−S ac a r l o s r e s u l t a d o s de l a s cadenas−−−−−−#
144
_{145} samples = sampler . flatchain
146
147 print (samples , shape)
148
149 labels = ' \\epsilon$', '$\\xi _0$', '$\\gamma$', '$H_0$']
150
151 trues = \begin{bmatrix} \end{bmatrix}152
153 for i in range (ndim):
154 mcmc = np. percentile (samples [:, i], [16, 50, 84])
q = np \cdot diff (mcmc)156 \text{txt} = "\mathbf{m}{\{3\}} = \{0:.3f\} - \{\{-1:.3f\}\}\^{\wedge}\{\{2:.3f\}\}\text{txt} = \text{txt.format}(\text{mcmc}[1], q[0], q[1], \text{labels}[i])158 trues . append (mcmc [1])
159 print (\text{mcmc} [1], q[0], q[1])160
161
162 fig, axes = plt.subplots (4, \text{ figsize} = (10, 7), \text{ share } x = \text{True})_{163} chains = sampler chain
_{164} for i in range (ndim):
165 ax = axes[i]166 ax. plot (chains[:, :, i].T, 'k', alpha = 0.3)\alpha x \cdot \text{set} - x \lim(0, \text{ len}(\text{chains}))168 ax.set_ylabel(labels [i])
169
170 \text{ axes } [-1]. set_xlabel ("Numero de paso")
_{171} plt.show()
172
173 \# Encontra la z de transicion para los -+
174 \# valores encontrados−
175
176 Zt_ohd = so. fsolve (Q, 0.65, args=(trues [0], trues [1], trues [2], trues [3]))177
178 print ('Transition redshift = ', Zt_ohd)
179
180 #−−−−−−−−−−−G r a fi c a r l o s r e s ul t a d o s −−−−−−−−−−−−−#
181 # − − − y el espacio de parametros − + +
182
183 plt. axvline (Zt_ohd, color='gray', linewidth=1, linestyle='-.', label='$z_t$=%.2
        f' %Zt_ohd)
184 plt . errorbar (zohd, ho, yerr=h_err, linewidth=0.6, fmt='k.', label='OHD')
185 plt . plot (z0, LCDM(z0), label='\Lambda'(Lambda$CDM')<br>186 plt . plot (z0, Hubble Model(trues, z0), 'r—', label='MCVP')
186 plt.plot(z0, Hubble_Model(trues, z0), 'r—', label='MCVP')
_{187} plt \boldsymbol{\mathrm{x}} label ('\boldsymbol{\mathrm{x}}g<sup>*</sup>', fontsize = 15)
188 plt ylabel \langle '$H(z)$', fontsize = 15)
_{189} plt . legend (frameon=0)
190 plt . show ( )
191
192 pygtc.plotGTC(chains=[samples], paramNames=labels, truths=trues, nContourLevels
        =3, chainLabels =( 'OHD' ))
193 corner corner (samples, show titles=True, labels=labels, plot_datapoints=True,
        quantiles = [0.16, 0.5, 0.84], bins = 50)
_{194} plt.show()
```
#### Restricción de parámetros para  $s = 0$ 10.2.

A continuación se presenta el código que se utilizo para llevar a cabo la restricción de parámetros para el caso  $s=0$ 

```
2#Universidad Autonoma de Queretaro
                                               #3 \#Licenciatura en Ingenieria Fisica
                                               #Carlos Alfredo Rico Olvera
                                               #4 \neqCodigo para ajustar el modelo
5 \neq#6#A datos observacionales
                                               #9 \# --410\,11 import corner
12 import emcee
13 import lmfit
14 import math
15 import matplotlib.pyplot as plt
16 import numpy as np
17 import pygtc
18 import scipy optimize as so
19 import scipy special as ssp
20 import seaborn as sns
_{21}22 import time
23 from multiprocessing import Pool
24 import os
25 os.environ ["OMP_NUM_THREADS"] = "1"
26
27#-#28
29 sns.set_style("white")
30 zohd, ho, h_err = np.loadtxt('OHD_Data.dat', unpack = True)
3132 \#-Parametros-
                                              -33
34 \text{ w} = 035 H00= 67.4
36 Om = 0.315
2738 \text{ z}0 = \text{np} \cdot \text{arange}(-0.99, 2.5, 0.01)39 z1 = np.arange(0.001, 2.5, 0.01)4041 \#4243 def LCDM(Z):
     return H00*np.sqrt(Om*(1+Z)**3 +1 - Om)444E-Parametro de desaceleracion-
46#-#
47
48 def Q(Z, ep, xi, q0, H0):
49
     EE= 1/(Z+1)50
51d = (3/4) * ((1+w)/(w+0.5))52\lesssim 2a1 = -3 / (2*d)5455a2 = 3/2 + 3*(1+w) - (9/(4*d))*(1+w) + np \cdot sqrt(3)*ep*(1-w*2)/(xi)56
57
      a3 = (9/4)*(1+w) + (9/2)*ep*(1-w**2)*((1+w)/(np.sqrt(3)*xi) - 1)58
59
      a = (-a2 + np \cdot sqrt(a2**2 - 8*a3 - 4*a1*a3)) / (2*(2*a3 + a1*a3))60
\alpha +p1=a*a3*(2+a1)62
63
      p2=a*(2+a1)64
65
      p3 = -(a1/(2+a1))66
67
      c1 = -2*H0**(2+a1) * ((1+q0)+a*a3)68
\epsilonc2 = (-H0** (2+a1) * (1 + a*(1+q0)*(2+a1)) ) / (a* a* a3*(2+a1)-1)70\,71
```

```
72 dy = 2∗( a∗a3∗ c2 ∗EE∗∗p1 − ( ( c1 ∗EE∗ ∗( 1 / a ) ) / ( 2∗ a∗p1−2) ) ) ∗( c2 ∗EE∗∗p1 − ( ( c1 ∗p2∗
       EE**(1/a) ) /(2*a*p1-2) ) **p3
73
\gamma_4 y = ( c2 ∗EE∗ * p1 - ( ( c1 * p2 * EE * * (1 / a ) ) / (2* a * p1 - 2)) ) * * (2 / (2+ a1 ))
75
76 return -1-(1/(2*y)) * dy77
78 # −−−−−−−−Modelo desarrollado en la tesis −−−−−−++
79
80 def Hubble_Model(params, z):
81 ep, xi, g, H0 = \text{params}82
83 D = (9/4) * g * (1-2*ep*(2-g))84
85 E = (9/2) * (x i * * (-1)) * ep * (g * * 2) * (2-g)86687 \text{ a1} = (2*(-1 + \text{np} \cdot \text{sqrt}(2*e)*(2-g))))/(3*(2*e)*(2-g)+1))88
89 Hubble = (H0*D*(1+z)**(-a1*D)/D+((1+z)**(-a1*D)+1)*E*HO)90 return Hubble
91 #−−−−−−−−−−−−−−−−Li keleh o od−−−−−−−−−−−−−−−−−−−−−#
92
93 def lnlike1(p, zohd, ho, h_err):
r = -0.5 * np.sum(((ho - Hubble Model(p, zohd))/h_error) ** 2)95 return r if not np. isnan (r) else – np. in f
96
97 # Prior para los parametros libres – +
98
99 def lnprior1(p):
100 ep, xi, g, H0 = p
101
102 # distribucion plana en epsilon, xi_0 y q_0
103 if not (0.0 < ep < 1 and 0.0 < xi < 1000 and -3.2 < g < 1.2):
104 return -np. in f
105
106 # distribucion Gaussiana en H<sub>-0</sub>
107 mu = 67.4
_{108} sigma = 0.42
109 return np.log (1.0/(\text{np.sqrt}(2*np.pi)*sigma)) - 0.5*(H0-mu)**2/sigma**2110
_{111} def lnprob1(p, zohd, ho, h_err):
112 lp = lnprior1(p)
_{113} return lp + lnlike1(p, zohd, ho, h_error)114
115 #−−−−−−−−−−−−−−−Numero de cadenas−−−−−−−−−−−−−−−#
116
_{117} if _{\text{I} \text{name}} = '_{\text{I} \text{main}}:
118
_{119} nwalkers = 10
120
121 #−−−−−−−−−−−−−−−V al o r e s i n i c i a l e s −−−−−−−−−−−−−−−#
122 with Pool() as pool:
123 initial = np. array ([0.5, 20, -3, 67])_{124} ndim = len(initial)
125 J0 = [np. array (initial) + 1e-8 * np. random . randn (ndim) for i in range (
       nwalkers)<sup>j</sup>
126
127 sampler = emcee. Ensemble Sampler (nwalkers, ndim, lnprob1, args=(zohd, ho,h_error), pool = pool128
129 # <del>+ cadena−−</del> Quemar la cadena−
130
131 print ("Running burn−in . . . ")
132 \t\t\t J0, -, - sampler run mcmc ( J0, 500)
133 sampler . reset ()
134
135 #−−−−−−−−−−−−−C o r riend o l a busqueda−−−−−−−−−−−−−#
136 start = time.time()
137 print ("Running production ...")
138 sampler run_mcmc ( J0, 2000)
139 \qquad \text{end} = \text{time}.\text{time}()140
141 print ("Transcurred time = ", end – start)
142
143 # −−−−−−−−−−−−−−−−−−−−−−−−−−−−−+ as cadenas−−−−++
144
```

```
_{145} samples = sampler . flatchain
146
147 print (samples . shape)
148
149 labels = ' \\epsilon$', '$\\xi _0$', '$\\gamma$', '$H_0$']
150
151 trues = \lceil \rceil152
153 for i in range (ndim):
154 \text{ mm} = \text{np. percentile} (\text{samples} [ : , | : ] , | 16, 50, 84])q = np \cdot diff (mcmc)156 \text{txt} = "\mathfrm{\{\{3\}\}} = \{0:.3f\} \cdot \{\{-1:.3f\}\}\}^{\{2:.3f\}}157 txt = txt.format(mcmc[1], q[0], q[1], labels [i])
158 trues.append(mcmc [1])159 print (mcmc[1], q[0], q[1])160
161
_{162} fig, axes = plt.subplots (4, figsize = (10,7), sharex = True)
_{163} chains = sampler.chain
_{164} for i in range (ndim):
\alpha x = \alpha x e s \mid i \mid166 ax. plot (chains[:, :, i].T, 'k', alpha = 0.3)\begin{array}{ccc} \texttt{as} & \texttt{ast} & \texttt{set} & \texttt{xlim}(0, \texttt{len}(\texttt{chains})) \end{array}168 ax.set_ylabel(labels [i])
169
170 axes [-1]. set _xlabel ("Numero de paso")
171 plt.show()
172
173 \# Encontra la z de transicion para los -\#174 #−−−−−−−−−−−−− v a l o r e s enc on t r ad o s−−−−−−−−−−−−−−#
175
176 Zt\_ohd = so.fsolve(Q, 0.65, args=(trues[0], trues[1], trues[2], trues[3]))177
178 print ('Transition redshift = ', Zt_ohd)
179
\frac{180 \#}{400 \#} Graficar los resultados -\frac{180 \#}{400 \#}181 #−−−−−−−−−−y e l e s p a ci o de parametros−−−−−−−−−−−#
182
183 plt. axvline (Zt_ohd, color='gray', linewidth=1, linestyle='-.', label='$z_t$=\%2
        f' %Zt_ohd)
184 plt . errorbar (zohd, ho, yerr=h_err, linewidth=0.6, fmt='k.', label='OHD')
\begin{array}{lll} \texttt{plt.plot(z0, LCDM(z0), label='$\Lambda$)} \end{array}186 plt .plot(z0, Hubble_Model(trues, z0), 'r—', label='MCVP')
_{187} plt \boldsymbol{\mathrm{x}} label ('\boldsymbol{\mathrm{x}}g<sup>*</sup>', fontsize = 15)
188 plt ylabel (\text{``\$H(z)}\text{''}, \text{ for } t \text{ size } = 15)_{189} plt.legend (frameon=0)
_{190} plt.show()
191
192 pygtc.plotGTC(chains=[samples], paramNames=labels, truths=trues, nContourLevels
        =3, chainLabels = ('OHD'))
193 corner . corner (samples, show_titles=True, labels=labels, plot_datapoints=True,
        quantiles = [0.16, 0.5, 0.84], bins = 50)
_{194} p l t \cdot show ()
```
# Referencias

- <span id="page-71-3"></span>N. Aghanim, Y. Akrami, M. Ashdown, J. Aumont, C. Baccigalupi, M. Ballardini, A. Banday, R. Barreiro, N. Bartolo, S. Basak, et al. Planck 2018 results-vi. cosmological parameters. Astronomy and Astrophysics, 641:A6, 2020.
- S. Bahamonde, C. G. Böhmer, S. Carloni, E. J. Copeland, W. Fang, and N. Tamanini. Dynamical systems applied to cosmology: dark energy and modified gravity. Physics Reports, 775:1–122, 2018. doi:10.1016/j.physrep.2018.09.001.
- J. Belinchón and O. Cornejo-Pérez. Exact solutions of a flat full causal bulk viscous frw cosmological model through factorization. *International Journal of Modern Physics D*, 22(07):1350031, 2013. doi:10.1142/s0218271813500314.
- <span id="page-71-1"></span>J. Belinchón, O. Cornejo-Pérez, and N. Cruz. Exact solutions of a causal viscous frw cosmology within the israel–stewart theory through factorization. Gen Relativ Gravit,  $54(10)$ , 2022. doi: https://doi.org/10.1007/s10714-021-02895-z.
- J. Belinchón, O. Cornejo-Pérez, H. C. Rosu, and M. Pérez Maldonado. Extension of a factorization method of nonlinear second order ode's with variable coefficients. Revista mexicana de física, 63  $(03):218-222, 2017.$
- C. Boehmer, T. Harko, and S. Sabau. Jacobi stability analysis of dynamical systems—applications in gravitation and cosmology. Advances in Theoretical and Mathematical Physics, 16(4):1145– 1196, 2012.
- C. G. Böhmer and N. Chan. Dynamical systems in cosmology. In *Dynamical and Complex Systems*, pages 121–156. World Scientific, 2017.
- <span id="page-71-2"></span>R. R. Caldwell and M. Doran. Cosmic microwave background and supernova constraints on quintessence: Concordance regions and target models. PHYSICAL REVIEW D, 69(103517):6, 2004. doi:10.1103/PhysRevD.69.103517.
- T. C. Charters, A. Nunes, and J. P. Mimoso. Stability analysis of cosmological models through lyapunov's method. Classical and Quantum Gravity, 18(9):1703, 2001. doi:10.1088/0264-9381/ 18/9/307.
- A. Coley. Dynamical system and cosmology. Kluwer Academic, Dordrecht, Netherlands, 2003. doi:10.1007/978-94-017-0327-7.
- N. Cruz, A. Hernández-Almada, and O. Cornejo-Pérez. Constraining a causal dissipative cosmological model. Physical Review D, 100(8):083524, 2019. doi:10.1103/physrevd.100.083524.
- C. Eckart. The thermodynamics of irreversible processes. iii. relativistic theory of the simple fluid. Physical review, 58(10):919, 1940. doi:https://doi.org/10.1103/PhysRev.58.919.
- A. Einstein. The field equations of gravitation. Sitzungsber. Preuss. Akad. Wiss. Berlin (Math. Phys.), pages 844–847, 1915.
- J. Franks. Generalizations of the poincaré-birkhoff theorem. Annals of Mathematics, 128(1):139– 151, 1988. doi:10.2307/1971464.
- W. L. Freedman. The expansion rate and size of the universe. Scientific American, 267(5):54–61, 1992. doi:10.1038/scientificamerican1192-54.
- L. E. Galvan Torres. Modelos de interacción de energía oscura-materia oscura en cosmología. Instituto Politécnico Nacional, 2021.
- <span id="page-71-0"></span>I. Guillen-Castellanos. Restricción de parámetros en un modelo friedman-lemaitre-robertson-walker de cosmología viscosa con herramientas computacionales de alto rendimiento. Universidad Autónoma de Querétaro, 2020.
- M. W. Hirsch. The dynamical systems approach to differential equations. Bulletin of the American mathematical society, 11(1):1–64, 1984. doi:10.1090/s0273-0979-1984-15236-4.
- M. W. Hirsch and S. Smale. Differential Equations, Dynamical Systems, and Linear Algebra. Academic Press, 1974.
- W. A. Hiscock and L. Lindblom. Generic instabilities in first-order dissipative relativistic fluid theories. Physical Review D, 31(4):725, 1985. doi:10.1016/0003-4916(83)90288-9.
- W. A. Hiscock and J. Salmonson. Dissipative boltzmann-robertson-walker cosmologies. *Physical* Review D, 43(10):3249, 1991. doi:10.1103/physrevd.43.3249.
- E. Hubble. A relation between distance and radial velocity among extra-galactic nebulae. Mount Wilson Observatory, 1929.
- W. Israel and J. Stewart. Thermodynamics of nonstationary and transient effects in a relativistic gas. Physics Letters A, 58(4):213–215, 1976. doi:10.1016/0375-9601(76)90075-x.
- R. Lazkoz, G. Leon, and I. Quiros. Quintom cosmologies with arbitrary potentials. Physics Letters B, 649(2-3):103–110, 2007. doi:10.1016/j.physletb.2007.03.060.
- A. Liddle. An introduction to modern cosmology. John Wiley Sons, 2015.
- R. Maartens. Causal thermodynamics in relativity. arXiv preprint astro-ph/9609119, 1996.
- M. Moresco, L. Pozzetti, A. Cimatti, R. Jimenez, C. Maraston, L. Verde, D. Thomas, A. Citro, R. Tojeiro, and D. Wilkinson. A measurement of the hubble parameter at z 0.45: direct evidence of the epoch of cosmic re-acceleration. Journal of Cosmology and Astroparticle Physics, 2016 (05):014, 2016.
- C. M. Muller. Cosmological bounds on the equation of state of dark matter. PHYSICAL REVIEW D, 71(047302):4, 2005. doi:10.1103/PhysRevD.71.047302.
- J. V. Narlikar. An introduction to cosmology. Cambridge University Press, 2002.
- J. A. Peacock. Cosmological physics. Cambridge university press, 1999.
- S. Perlmutter et al. Nature 404, 955; perlmutter, s., et al.(1999). Astroph. J, 517:565, 2000. doi:10.1086/307221.
- S. A. Rani, A. Shahalam, M. Singh, and R. Myrzakulov. Constrain on cosmological parameters in power-law cosmology. Journal of Cosmology and Astroparticle Physics, 3(03):031–031, 2015.
- A. Riess et al. Observational evidence from supernovae for an accelerating universe and a cosmological constantastronomical. Journal116, 1009, 1998. 10091038.doi:10.1086/300499.
- J. A. Romeu. Derivation of the friedman equations (2014). URL http://hdl. handle. net/2445/59759, 2013.
- B. Ryden. Introduction to Cosmology (The Ohio State University). Addison Wesley, San Fransisco, 2006.
- H. Sayama. Introduction to the modeling and analysis of complex systems. Open SUNY Textbooks, 2015.
- V. M. Slipher. Nebulae. Proceedings of the American Philosophical Society, pages 403–409, 1917.
- R. Tavakol. Dynamical systems in cosmology. Cambridge University Press, Cambridge, 1997. doi:10.1017/CBO9780511524660.006.
- J. A. Vázquez González. Sistemas dinámicos en cosmologías para-campo escalar. Centro de inves $tigación y de estudios avanzados del Politécnico Nacional, 2007.$
- J. Wang, G. De Lucia, M. G. Kitzbichler, and S. D. White. The dependence of galaxy formation on cosmological parameters: can we distinguish between the wmap1 and wmap3 parameter sets? Monthly Notices of the Royal Astronomical Society, 384(4):1301–1315, 2008. doi:10.1111/ j.1365-2966.2007.12797.x.
- S. Weinberg. Entropy generation and the survival of protogalaxies in an expanding universe. The Astrophysical Journal, 168:175, 1971.
- S. Weinberg. Cosmology. OUP Oxford, 2008.
- S. Wiggis. Introduction to Applied Nonlinear Dynamical Systems, vol. 2. Springer-Verlag, New York, 2003. doi:10.1007/978-1-4757-4067-7.